#### **Advanced 3D graphics for movies and games (NPGR010)**

#### **– Path tracing**

Jiří Vorba, MFF UK/Weta Digital

[jirka@cgg.mff.cuni.cz](mailto:jirka@cgg.mff.cuni.cz)

Slides by prof. Jaroslav Křivánek, extended by Jiří Vorba

#### **Rendering equation**

$$
L = L_{e} + T \circ L
$$
  

$$
H = T \circ L
$$

#### ■ **Solution**: Neumann series

$$
L = L_{e} + TL_{e} + T^{2}L_{e} + T^{3}L_{e} + \dots
$$

Advanced 3D Graphics (NPGR010) - J. Vorba 2020

# **Path tracing**

Advanced 3D Graphics (NPGR010) - J. Vorba 2020

#### **Transport over many paths**

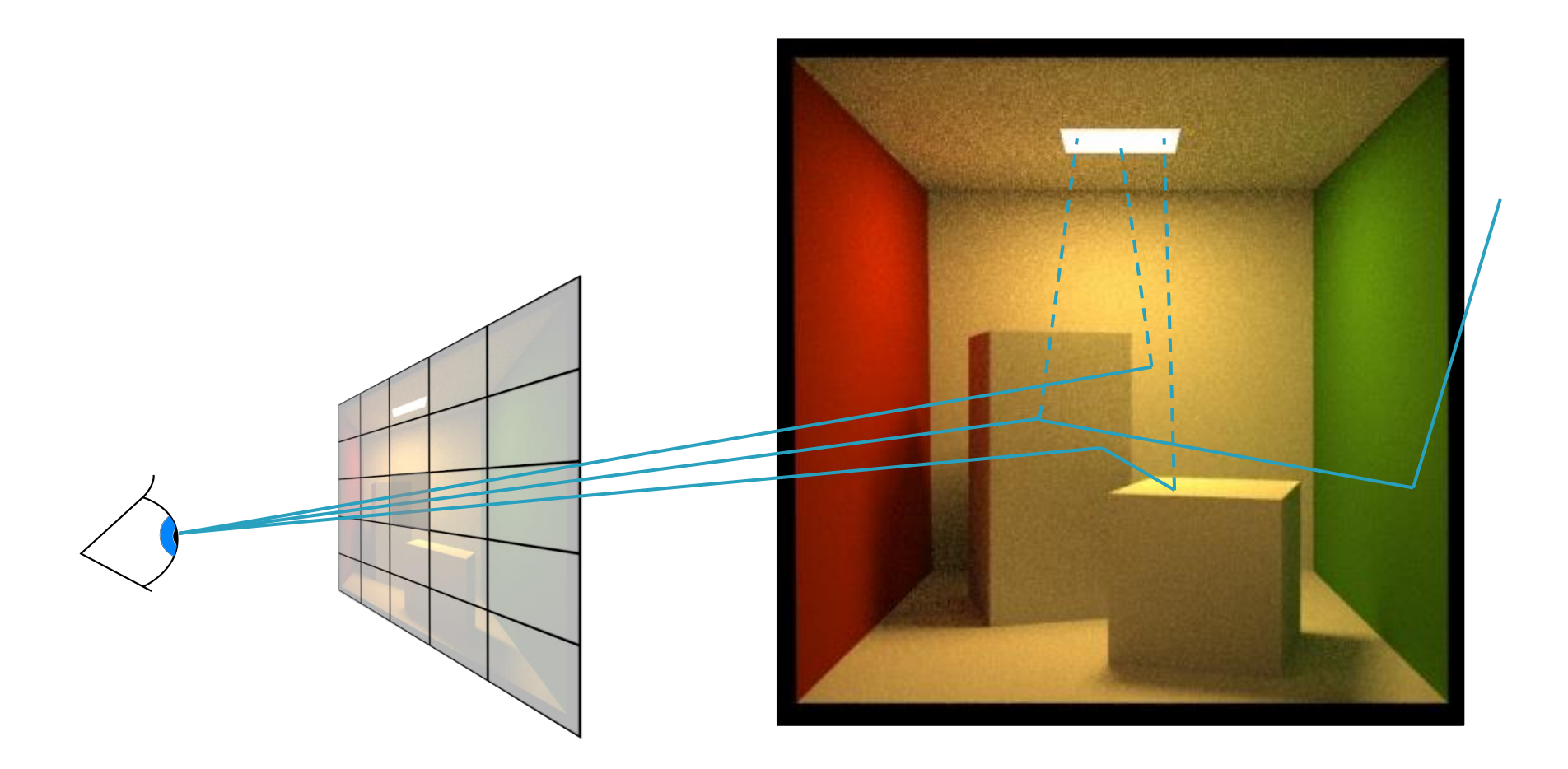

#### **Tracing paths from the (pinhole) camera**

```
renderImage() 
{
  for all pixels
  {
     Spectrum pixelColor = (0, 0, 0);
     for k = 1 to N_p\{\omega_k := random direction through the pixel
       pixelColor += estimateLin(cameraPosition, wk)
     }
     pixelColor /= N_p;
     writePixel(k, pixelColor);
  }
}
```
#### **Tracing paths from the (pinhole) camera**

■ For progressive rendering, swap the loop nesting:

```
renderImage() 
{
  for k = 1 to N_p // rendering "passes"
  {
    for all pixels
    {
     Spectrum pixelColor = (0, 0, 0);
     ...
```
#### **Path tracing, v. 0.1**

**estimateLin**  $(x, \omega)$ : // radiance incident at *x* from direction  $\omega$  $y = \text{findNearestIntersection}(x, \omega)$ if (no intersection) return backgroud.getLe (–ω) // emitted radiance from envmap else

> return getLe  $(y, -\omega)$  + // emitted radiance (if *y* is on a light) estimateLrefl  $(y, -\omega)/\ell$  reflected radiance

#### **estimateLrefl(***x*,  $\omega_{\text{out}}$ ):

 $[\omega_{\text{in}}$ , pdf] = genRandomDir(x,  $\omega_{\text{out}}$ ); // e.g. BRDF imp. sampling return estimateLin(*x*, ω<sub>in</sub>) \* brdf(x, ω<sub>in</sub>, ω<sub>out</sub>) \* dot( $\mathbf{n}_{\chi}$ , ω<sub>in</sub>) / pdf

#### **Path Tracing – Loop version**

- Path tracing only has tail recursion ❑ Can be unrolled into a loop for better efficiency
- New feature: "Russian Roulette" for unbiased path termination

$$
L = \sum_{i=0}^{M} T^i L_e \qquad L = \sum_{i=0}^{\infty} T^i L_e
$$

```
estimateLin(x, omegaInAtX) // radiance incident at "x" from the direction "omegaInAtX"
{ // ("omegaInAtX" is pointing *away* from "x")
 Spectrum throughput = (1, 1, 1)Spectrum accum = (0, 0, 0)for i := 1 to maxLength // solve only first "maxLength" terms of Neumann series
  {
   hit = findNearestIntersection(x, omegaInAtX)
   if noIntersection(hit) // ray leaves the scene – it "hits" the background
     return accum + throughput * bkgLight.getLe(x, - omegaInAtX)
   omegaOut := -omegaInAtX // omegaOut at hit.pos
   if isOnLightSource(hit) // ray happened to directly hit a light source
     accum += throughput * getLe(hit.pos, omegaOut) // "pick up" emission
   // now estimate the reflected radiance
   [omegaIn, pdfIn] := generateRandomDir(hit) // omegaIn at hit.pos
   throughput *= 1/\text{pdfIn} * \text{bndf(hit.pos, omegalIn, omegalOut) * dot(hit.n, omegalIn)
```

```
x := hit.pos // "recursion"
omegaInAtX := omegaIn // "recursion"
```
}

Advanced 3D Graphics (NPGR010) - J. Vorba 2020

```
estimateLin(x, omegaInAtX) // radiance incident at "x" from the direction "omegaInAtX"
{ // ("omegaInAtX" is pointing *away* from "x")
 Spectrum throughput = (1, 1, 1)Spectrum \alphaccum = (0, 0, 0)while(1) \sqrt{ } we don't cut off the path length now
  {
   hit = findNearestIntersection(x, omegaInAtX)
   if noIntersection(hit) // ray leaves the scene – it "hits" the background
     return accum + throughput * bkgLight.getLe(x, - omegaInAtX)
   omegaOut := -omegaInAtX // omegaOut at hit.pos
   if isOnLightSource(hit) // ray happened to directly hit a light source
     accum += throughput * getLe(hit.pos, omegaOut) // "pick up" emission
   // now estimate the reflected radiance
   [omegaIn, pdfIn] := generateRandomDir(hit) // omegaIn at hit.pos
   throughput *= 1/\text{pdfIn} * \text{bndf(hit.pos, omegalIn, omegalOut) * dot(hit.n, omegalIn)
```

```
x := hit.pos // "recursion"
omegaInAtX := omegaIn // "recursion"
```
}

Advanced 3D Graphics (NPGR010) - J. Vorba 2020

```
estimateLin(x, omegaInAtX) // radiance incident at "x" from the direction "omegaInAtX"
{ // ("omegaInAtX" is pointing *away* from "x")
 Spectrum throughput = (1, 1, 1)Spectrum accum = (0, 0, 0)while(1) \frac{1}{\sqrt{v}} we don't cut off the path length now
  {
   hit = findNearestIntersection(x, omegaInAtX)
   if noIntersection(hit) // ray leaves the scene – it "hits" the background
     return accum + throughput * bkgLight.getLe(x, - omegaInAtX)
   omegaOut := -omegaInAtX // omegaOut at hit.pos
   if isOnLightSource(hit) // ray happened to directly hit a light source
     accum += throughput * getLe(hit.pos, omegaOut) // "pick up" emission
   // now estimate the reflected radiance
   [omegaIn, pdfIn] := generateRandomDir(hit) // omegaIn at hit.pos
   throughput *= 1/\text{pdfIn} * \text{bndf(hit.pos, omegalIn, omegalOut) * dot(hit.n, omegalIn)
```

```
survivalProb = min(1, throughout.maxComponent())if rand() < survivalProb // Russian Roulette – survive (reflect)
 throughput /= survivalProb
 x := hit.pos // "recursion"
 omegaInAtX := omegaIn // "recursion"
```
}

```
estimateLin(x, omegaInAtX) // radiance incident at "x" from the direction "omegaInAtX"
{ // ("omegaInAtX" is pointing *away* from "x")
 Spectrum throughput = (1, 1, 1)Spectrum accum = (0, 0, 0)while(1) \frac{1}{\sqrt{v}} we don't cut off the path length now
  {
   hit = findNearestIntersection(x, omegaInAtX)
   if noIntersection(hit) // ray leaves the scene – it "hits" the background
     return accum + throughput * bkgLight.getLe(x, - omegaInAtX)
   omegaOut := -omegaInAtX // omegaOut at hit.pos
   if isOnLightSource(hit) // ray happened to directly hit a light source
     accum += throughput * getLe(hit.pos, omegaOut) // "pick up" emission
   // now estimate the reflected radiance
   [omegaIn, pdfIn] := generateRandomDir(hit) // omegaIn at hit.pos
   throughput *= 1/\text{pdfIn} * \text{bndf(hit.pos, omegalIn, omegalOut) * dot(hit.n, omegalIn)survivalProb = min(1, throughout.maxComponent())if rand() < survivalProb // Russian Roulette – survive (reflect)
    throughput /= survivalProb
    x := hit.pos // "recursion"
```

```
omegaInAtX := omegaIn // "recursion"
else
 break; \frac{1}{2} terminate path
```
Advanced 3D Graphics (NPGR010) - J. Vorba 2020

}

}

return accum;

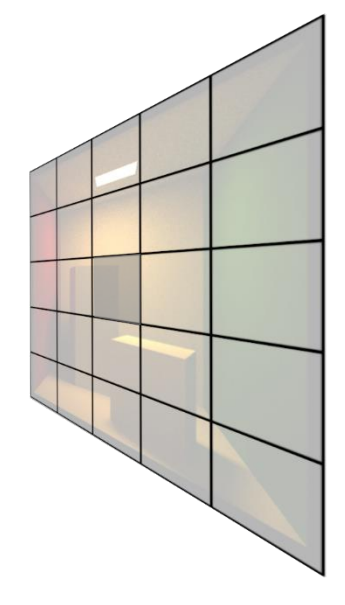

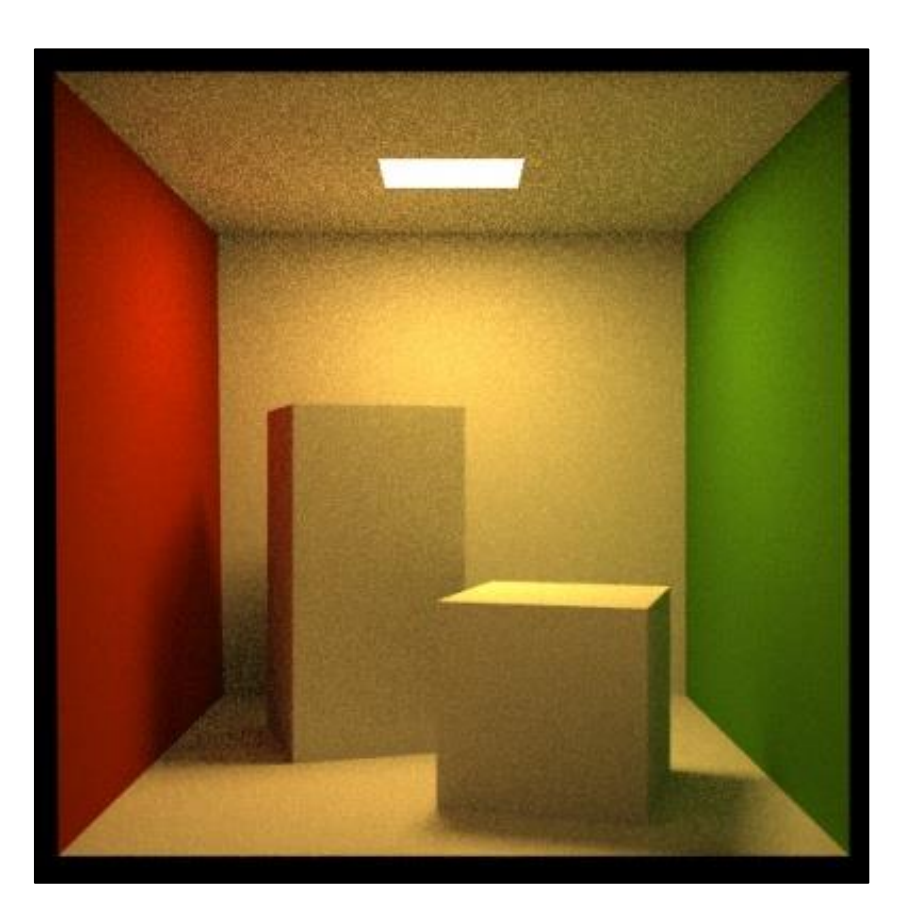

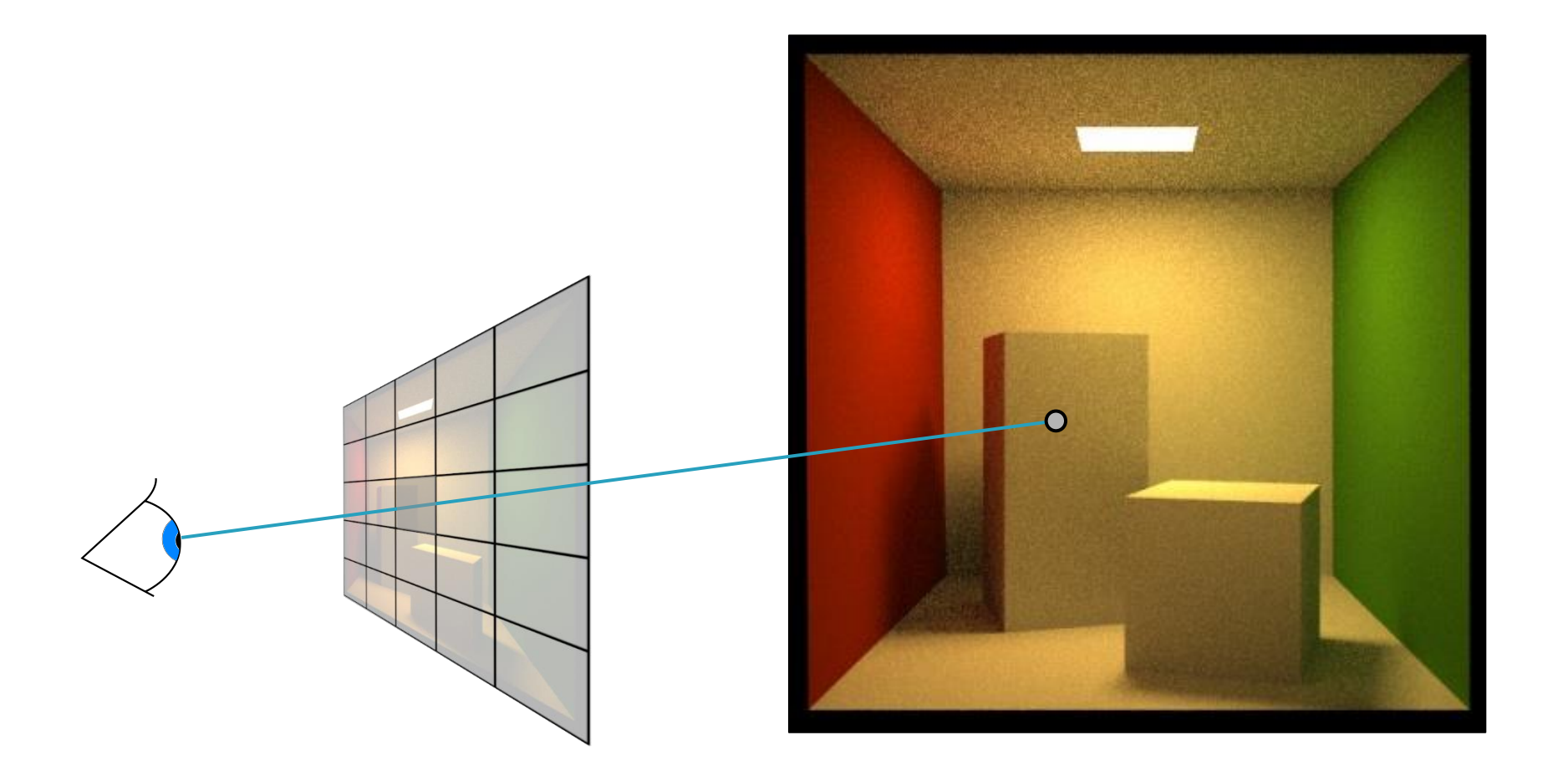

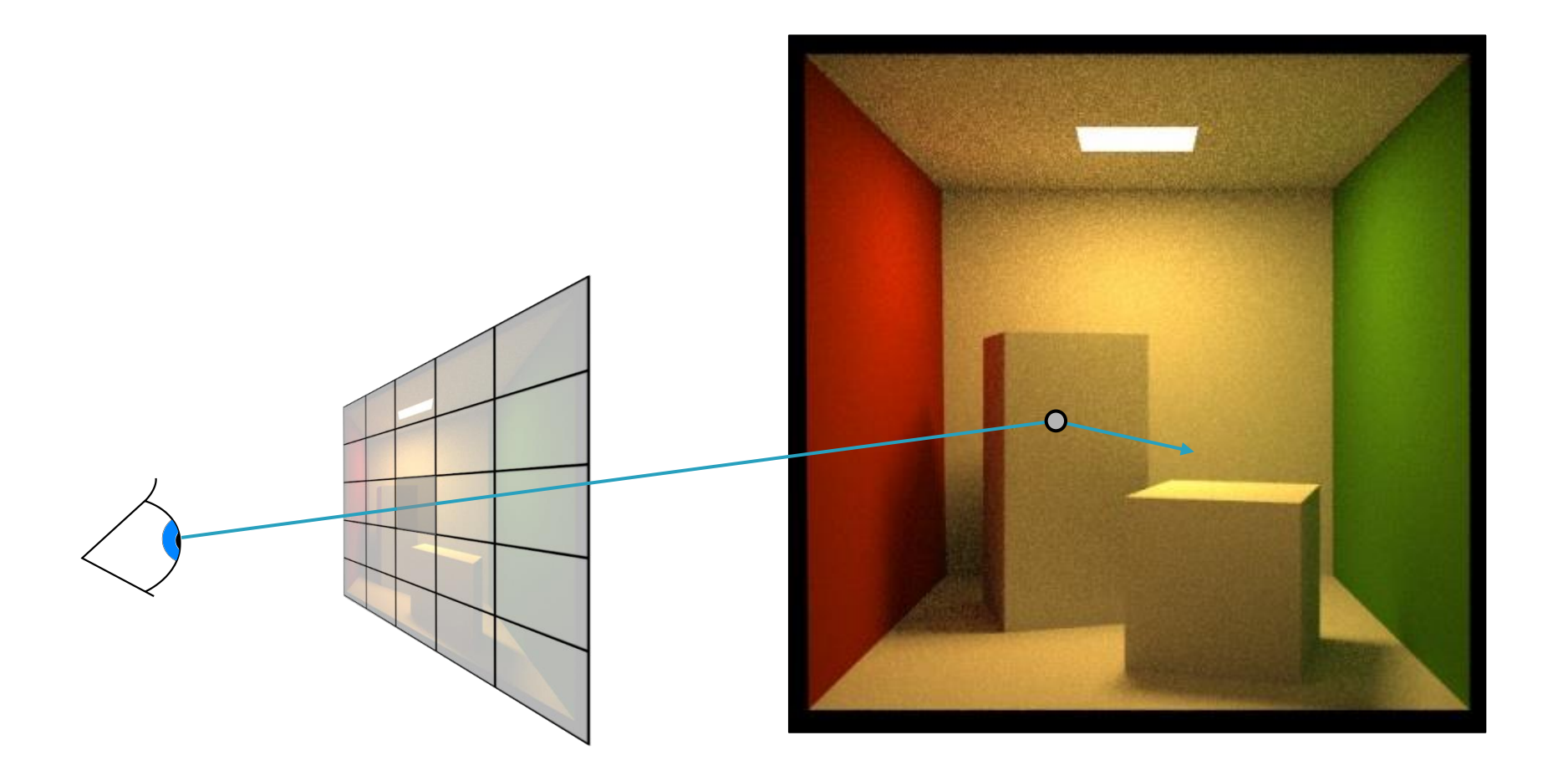

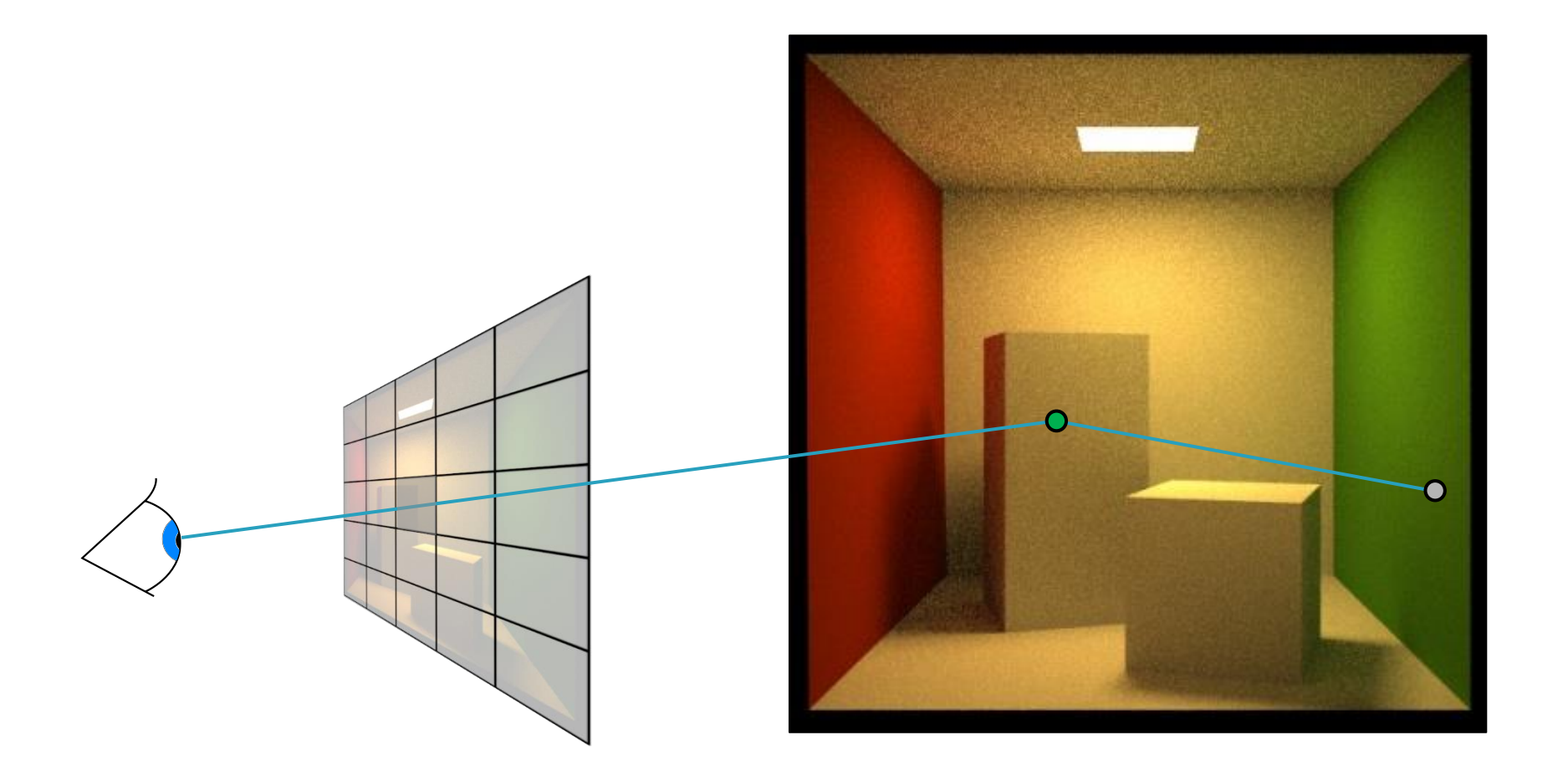

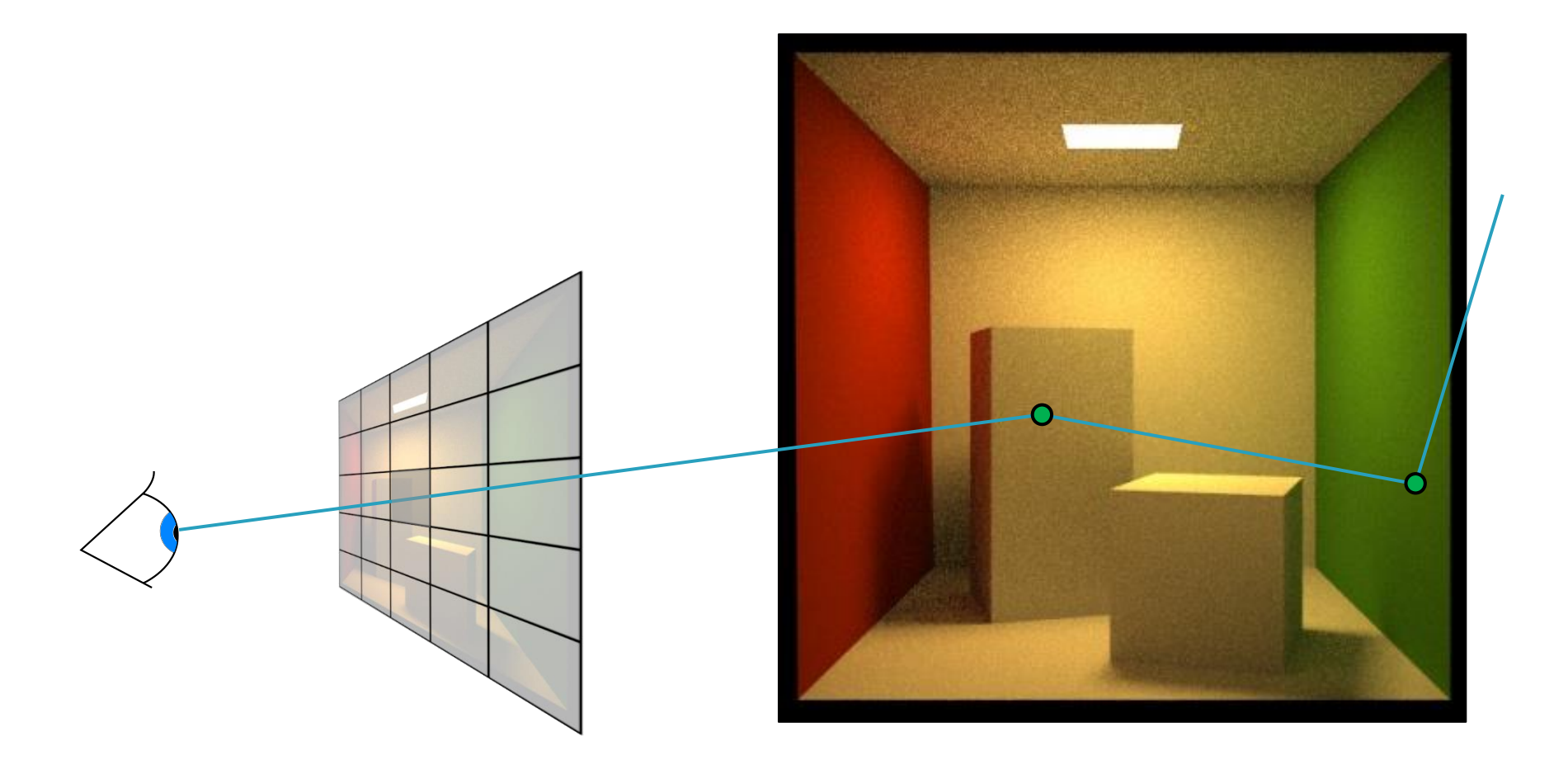

### **Finish progression**

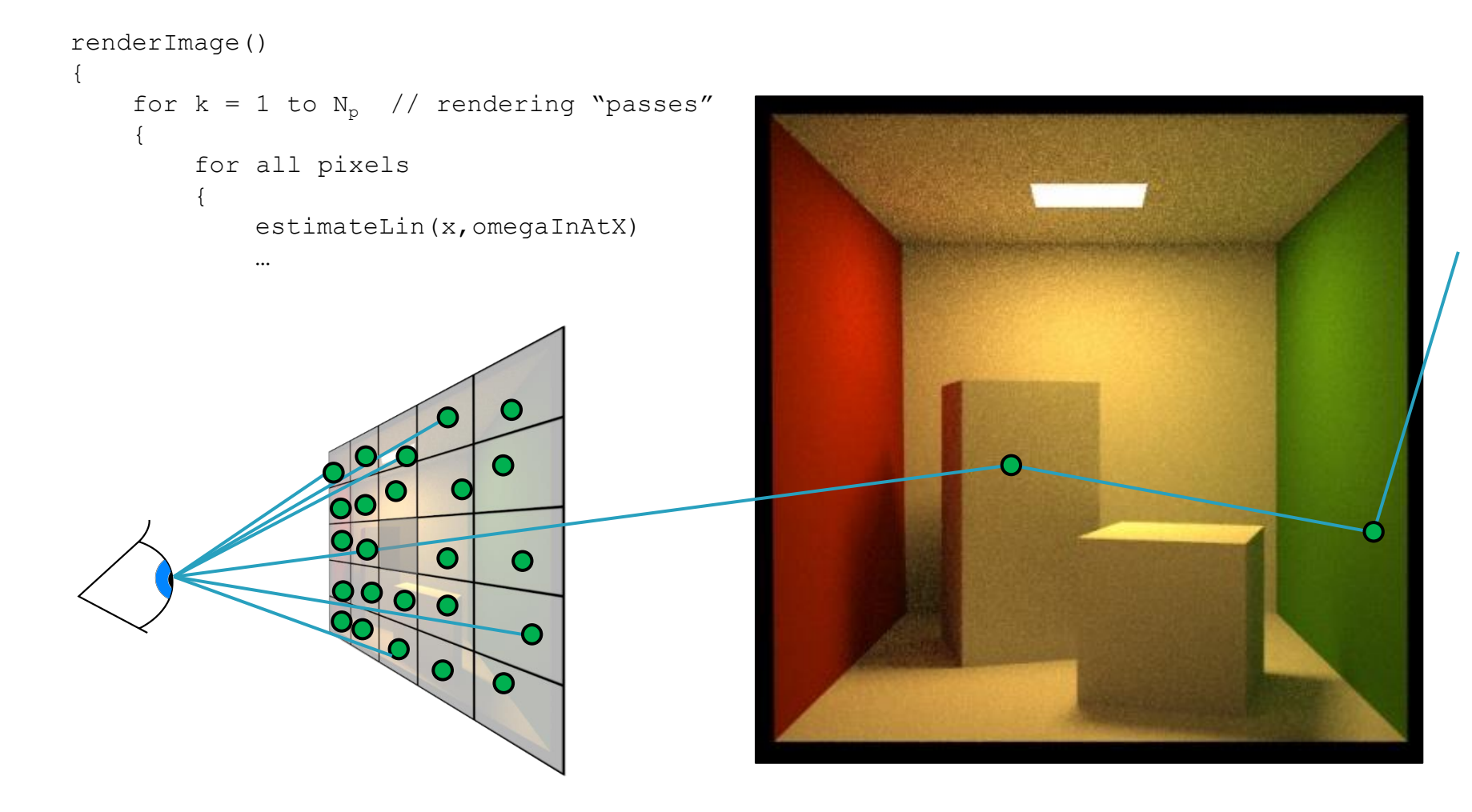

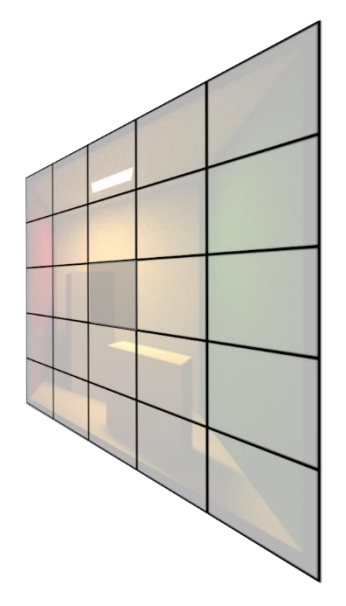

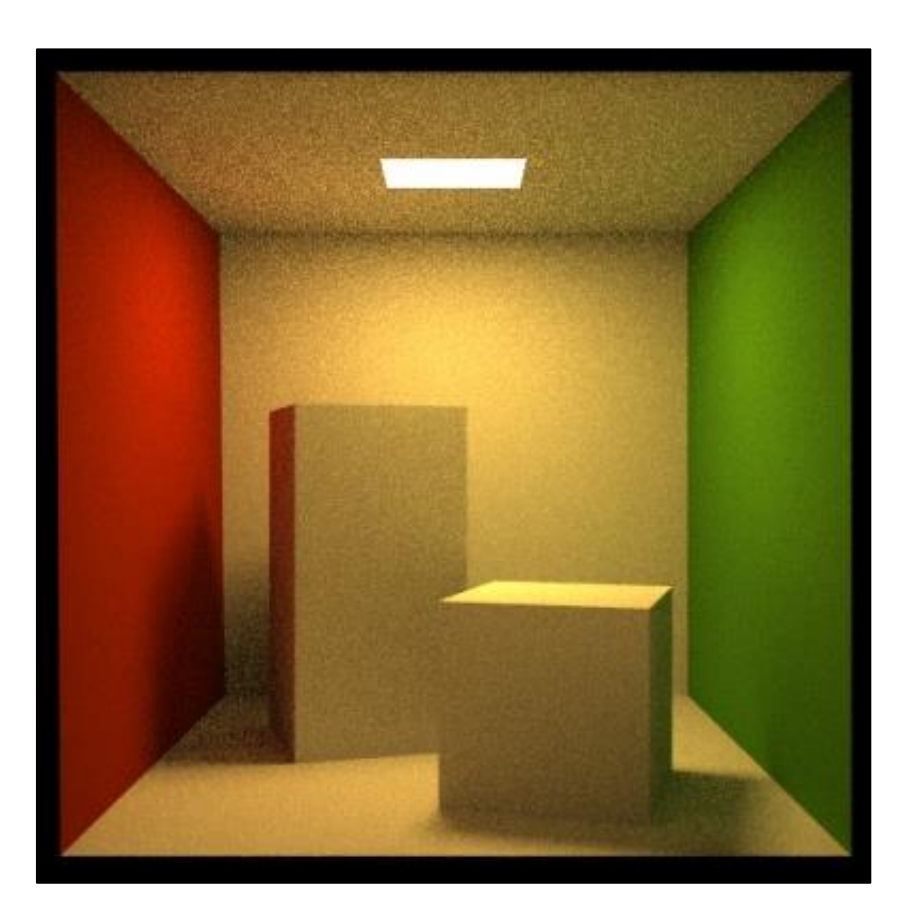

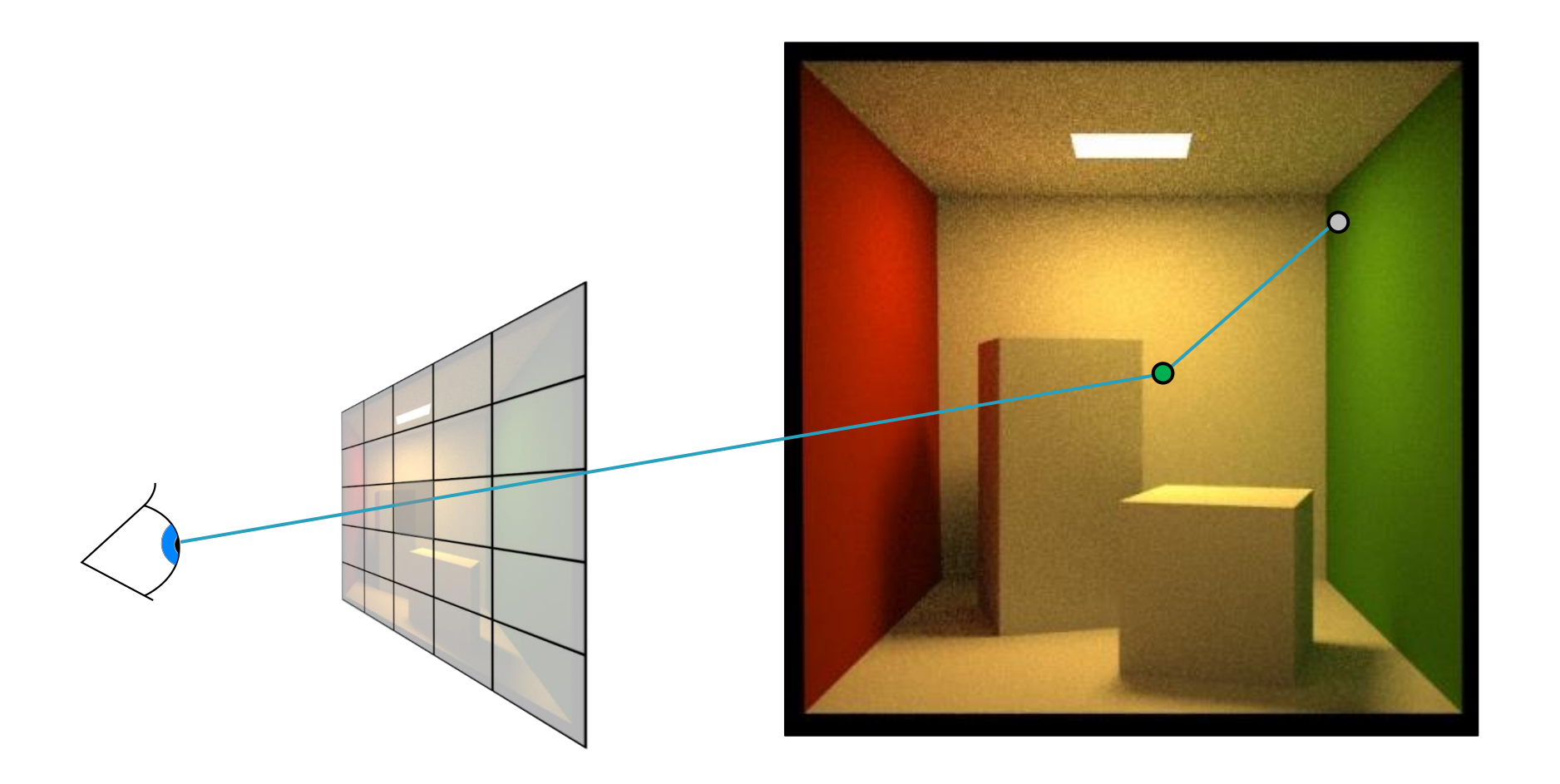

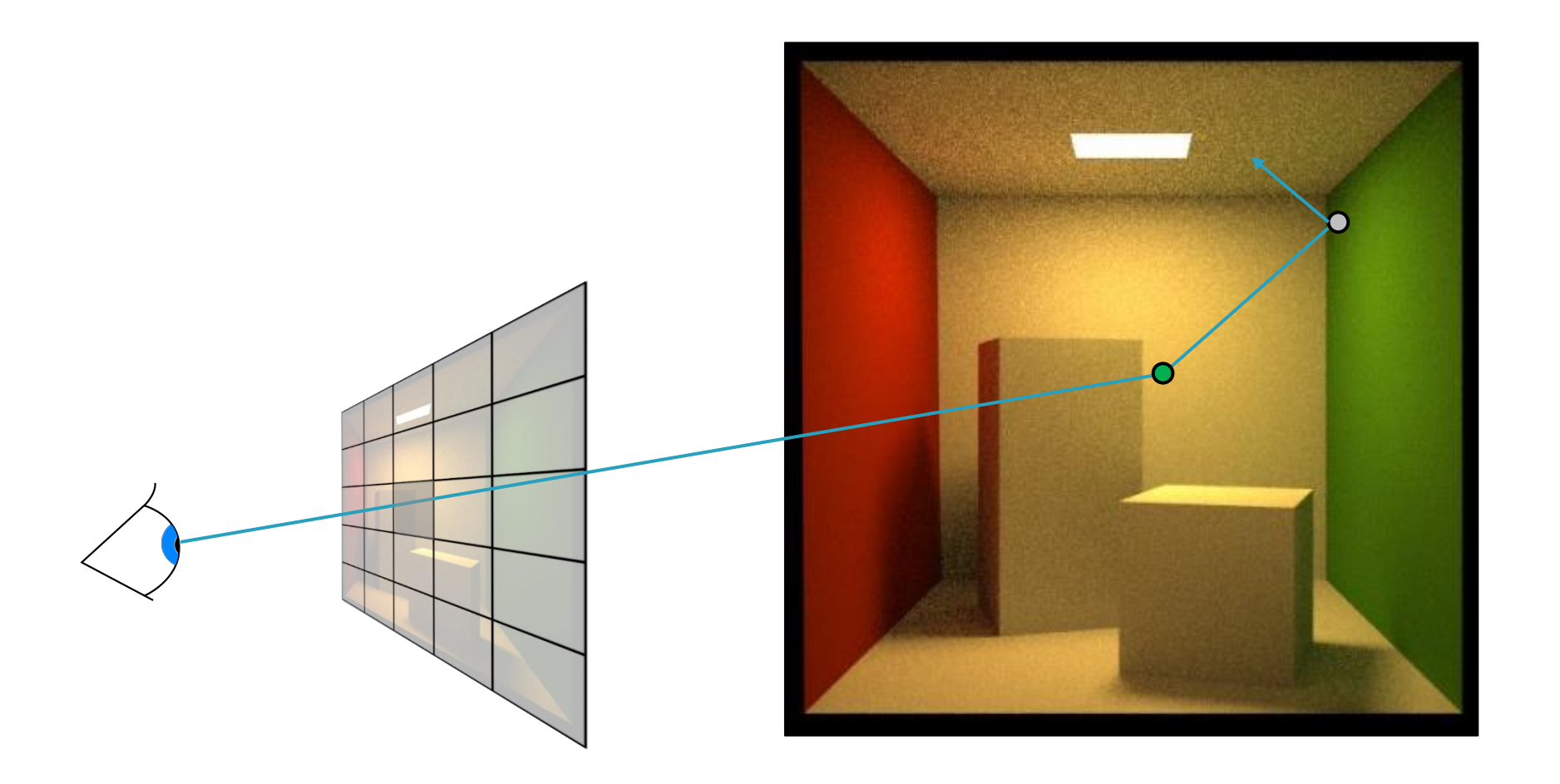

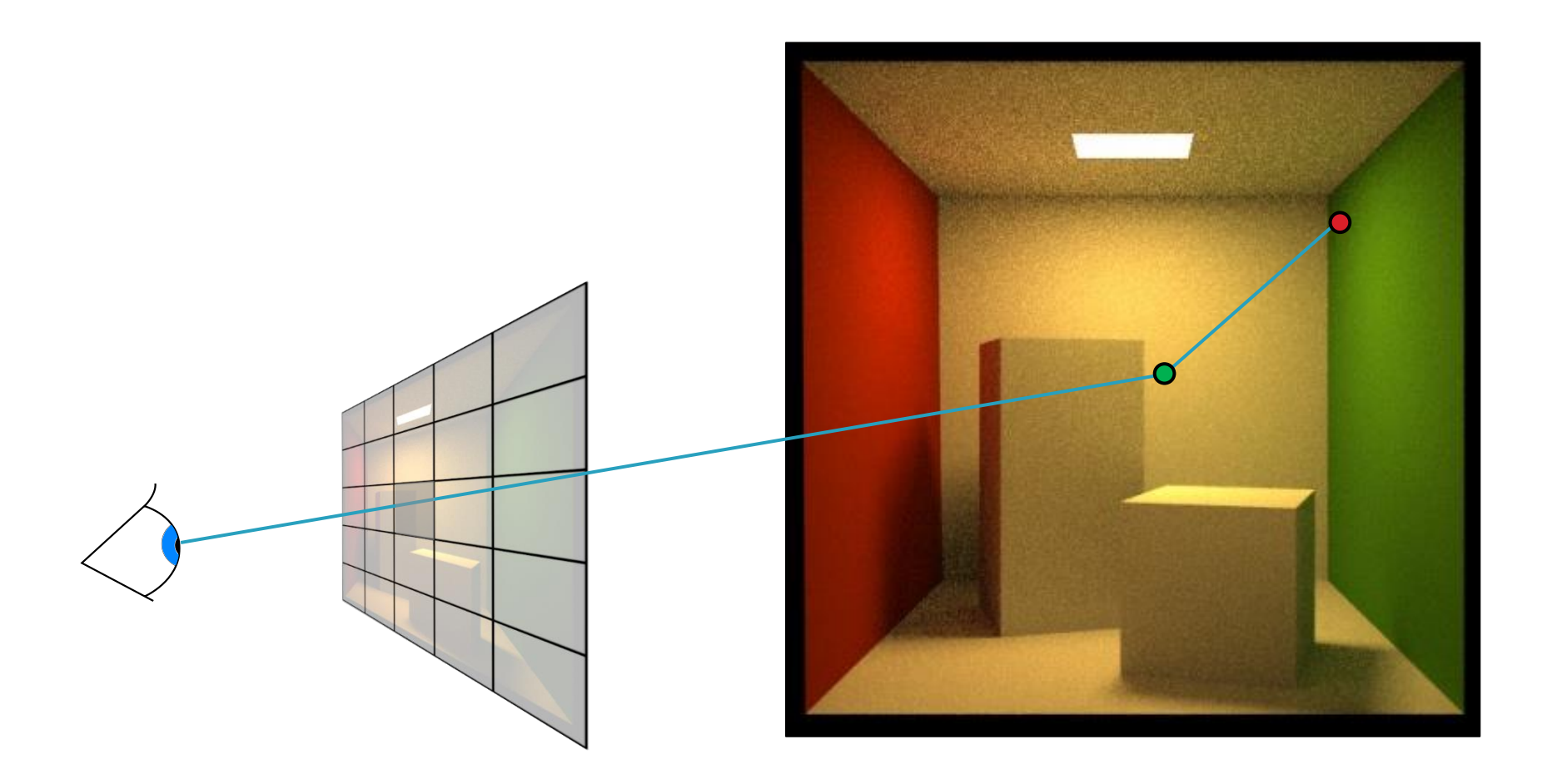

#### **Terminating paths – Russian roulette**

- Continue the path with probability *q*
- $\blacksquare$  Multiply weight (throughput) of surviving paths by  $1 / q$

$$
Z = \begin{cases} Y/q & \text{if } \xi < q \\ 0 & \text{otherwise} \end{cases}
$$

RR is unbiased!

Advanced 3D Graphics (NPGR010) - J. Vorba 2020 [ ] 1 1 0 [ ] [ ] *E Y q q q E Y E Z* = − = +

### **Survival probability**

- **If makes sense to use the surface reflectance**  $\rho$  as the survival probability
	- ❑ If the surface reflects only 30% of light energy, we continue with the probability of 30%. That's how light behaves in physical reality.

# **Survival probability**

- What if we cannot calculate  $\rho$ ? Then there's a convenient alternative, which in fact works even better:
	- <sup>1.</sup> First sample a random direction  $\omega_{\text{in}}$  according to  $pdf(\omega_{\text{in}})$
	- 2. Update the path throughput
	- 3. Use the updated throughput as the survival probability
- **If direction sampling**  $pdf(\omega_{in})$  **is exactly proportional to** BRDF\*cos, the above strategy turns out to be exactly equivalent to setting survival probability to the surface reflectance (*prove this*).

### **Survival probability**

■ Our work: Adjoint-driven Russian Roulette & Splititng [Vorba & Křivánek 2016]

- ❑ Weight the survival probability by the expected path contribution
	- If we enter a bright region, continue path even if throughput might be low
	- If we enter a dark region, kill the path even if throughput might be high

 $\Box$  If the "survival probability" ends up  $> 1$ , split the path

# **Adjoint-driven RR and splitting**

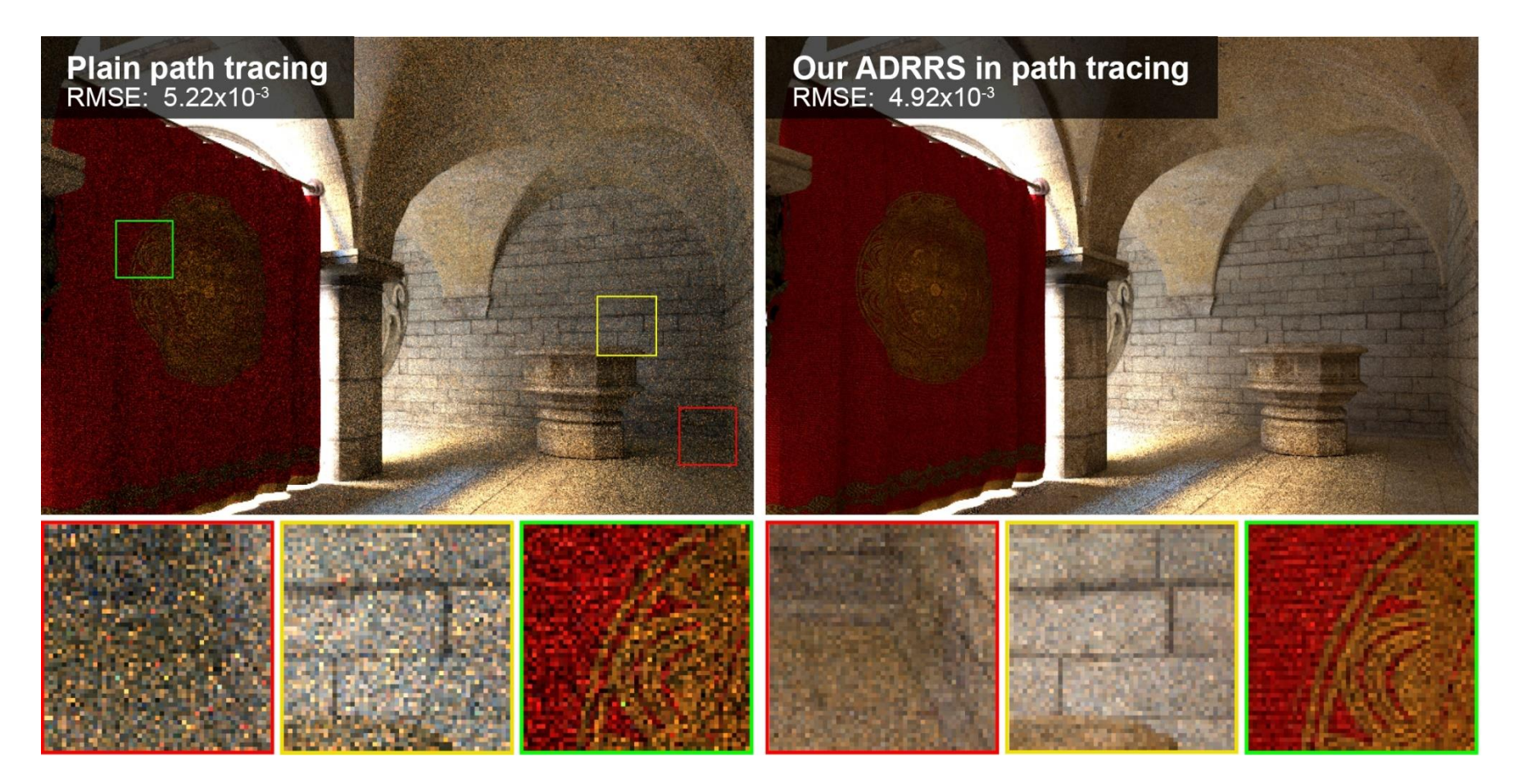

Vorba and Křivánek. **Adjoint-Driven Russian Roulette and Splitting in Light Transport Simulation**. *ACM SIGGRAPH 2016*

Advanced 3D Graphics (NPGR010) - J. Vorba 2020

# **Path tracing, v. 0.1 – with splitting**

**estimateLin**  $(x, \omega)$ : // radiance incident at *x* from direction  $\omega$ 

```
y = \text{findNearestIntersection}(x, \omega)
```
if (no intersection)

return backgroud.getLe  $(-ω)$  // emitted radiance from envmap

#### else

```
return getLe (y, -\omega) + // emitted radiance (if y is on a light)
          estimateLrefl (y, -\omega)/\ell reflected radiance
```
#### **estimateLrefl(***x*,  $\omega_{\text{out}}$ **):**

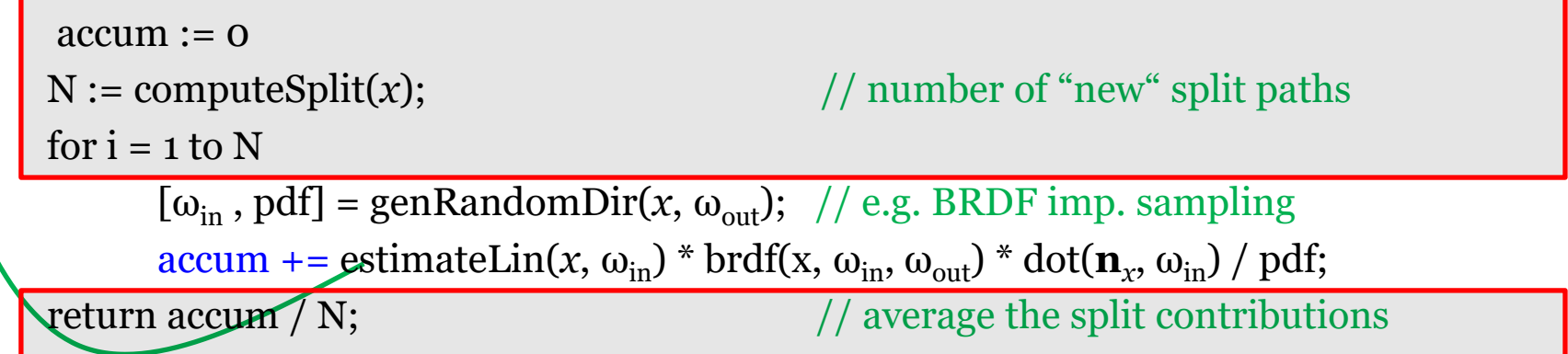

#### **Beware of exponential branching!**

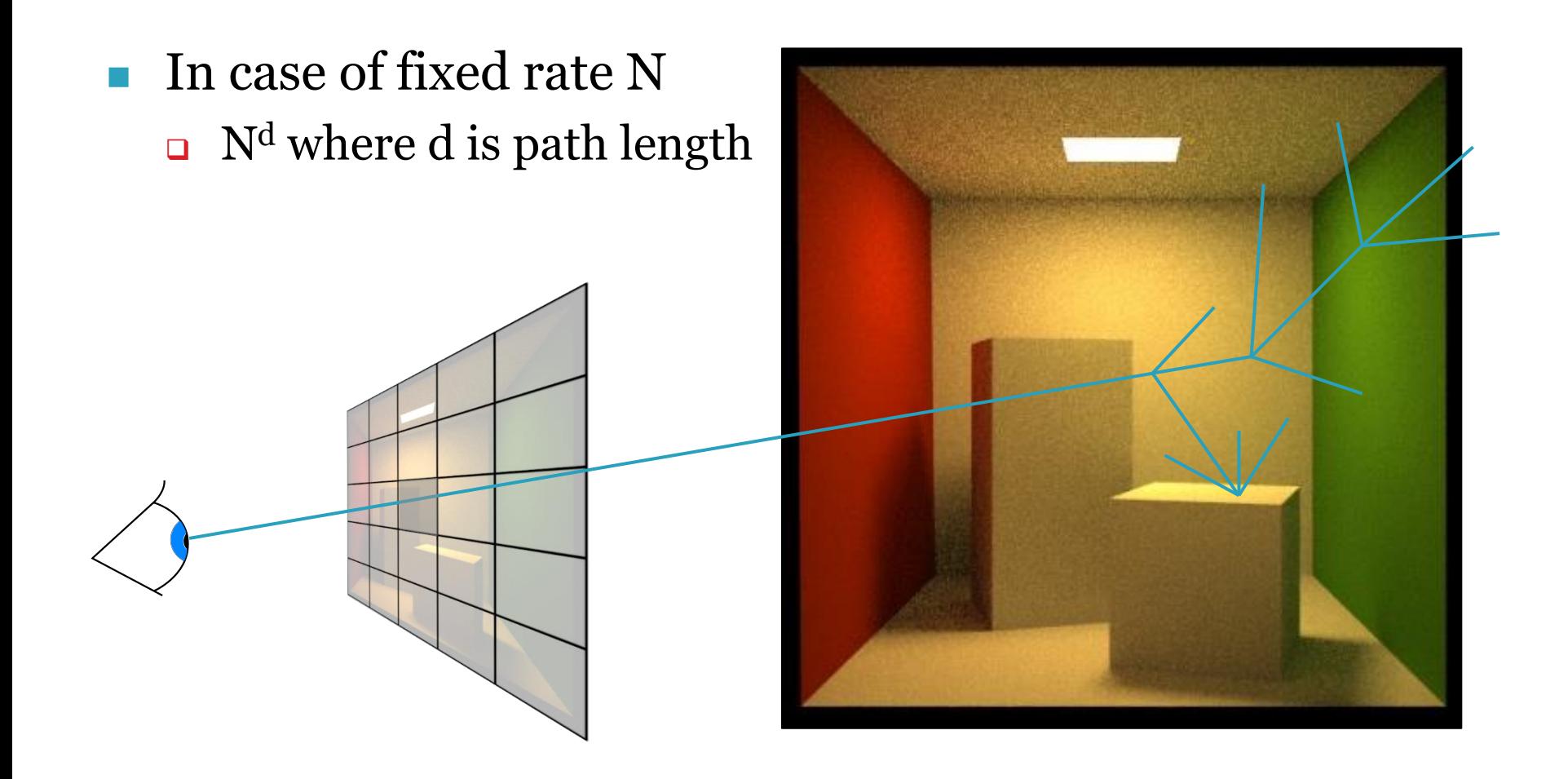

```
estimateLin(x, omegaInAtX) // radiance incident at "x" from the direction "omegaInAtX"
{ // ("omegaInAtX" is pointing *away* from "x")
 Spectrum throughput = (1, 1, 1)Spectrum \alphaccum = (0, 0, 0)while(1){
   hit = findNearestIntersection(x, omegaInAtX)
   if noIntersection(hit) // ray leaves the scene – it "hits" the background
     return accum + throughput * bkgLight.getLe(x, - omegaInAtX)
   omegaOut := -omegaInAtX // omegaOut at hit.pos
   if isOnLightSource(hit) // ray happened to directly hit a light source
     accum += throughput * getLe(hit.pos, omegaOut) // "pick up" emission
   // now estimate the reflected radiance
   [omegaIn, pdfIn] := generateRandomDir(hit) \frac{1}{2} // omegaIn at hit.pos
   throughput *= 1/\text{pdfIn} * \text{bndf(hit.pos, omegalIn, omegalOut) * dot(hit.n, omegalIn)
```

```
survivalProb = min(1, throughout.maxComponent())if rand() < survivalProb // Russian Roulette – survive (reflect)
 throughput /= survivalProb
 x := hit.pos // "recursion"
 omegaInAtX := omegaIn // "recursion"
else \frac{1}{2} // terminate the path – break the while loop
 break;
}
return accum;
                   Advanced 3D Graphics (NPGR010) - J. Vorba 2020
```
# **Direction sampling – genRandomDir()**

 $\blacksquare$  We usually sample the direction  $\omega_{\rm in}$  from a pdf similar to

$$
f_r(x, \omega_{\text{in}} \to \omega_{\text{out}}) \cos \theta_{\text{in}}
$$

■ Ideally, we would want to sample proportionally to the integrand itself

 $L_{\text{in}}(x, \omega_{\text{in}}) f_r(x, \omega_{\text{in}} \to \omega_{\text{out}}) \cos \theta_i$ 

but this is difficult, because we do not know *L*in upfront. With some precomputation, it is possible to use a rough estimate of  $L_{in}$  for sampling [Jensen 95, Vorba et al. 2014]. This is called "path guiding".

## **Path guiding**

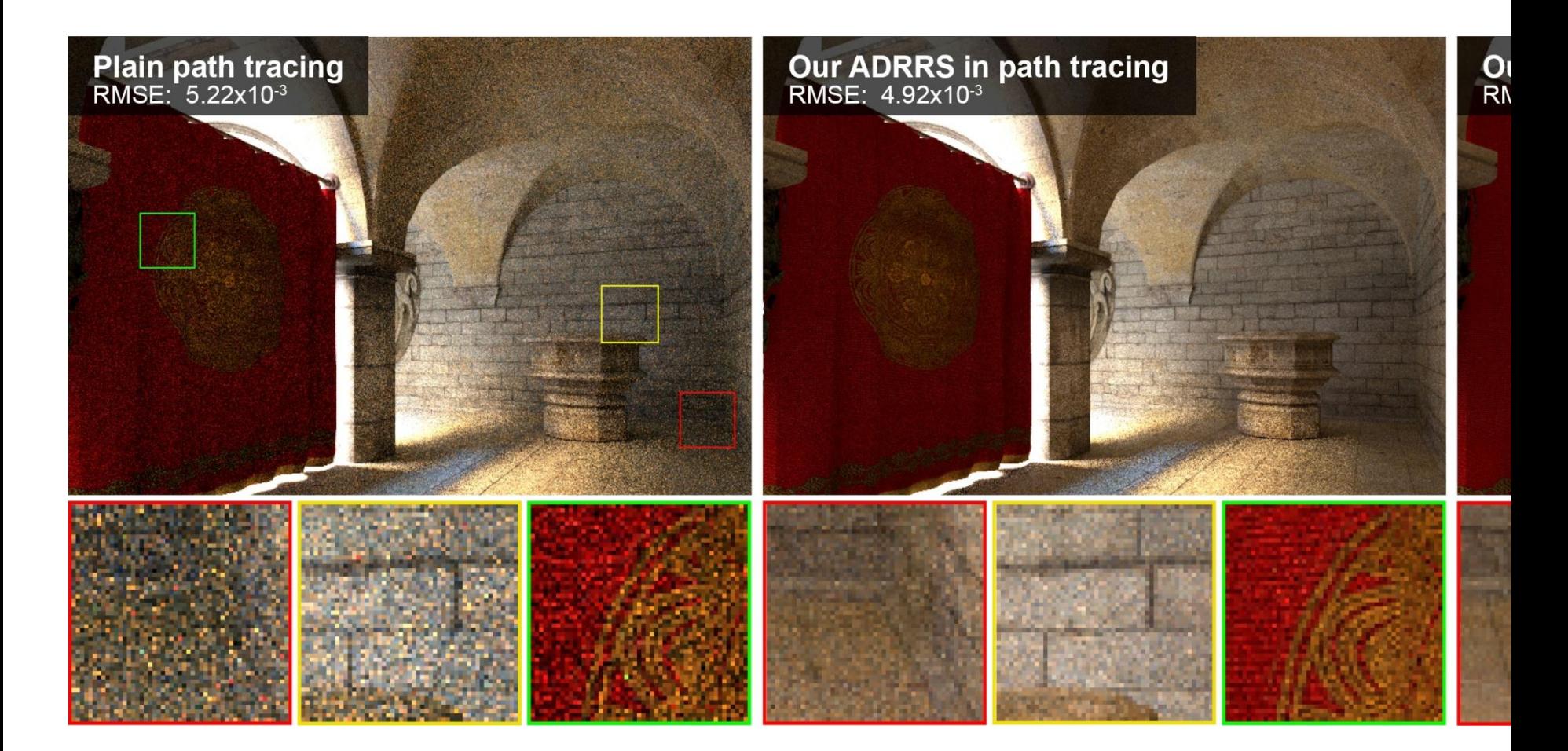

Vorba, Karlík, Šik, Ritschel, and Křivánek. **On-line Learning of Parametric Mixture Models for Light Transport Simulation**. *ACM SIGGRAPH 2014*

### **Path guiding**

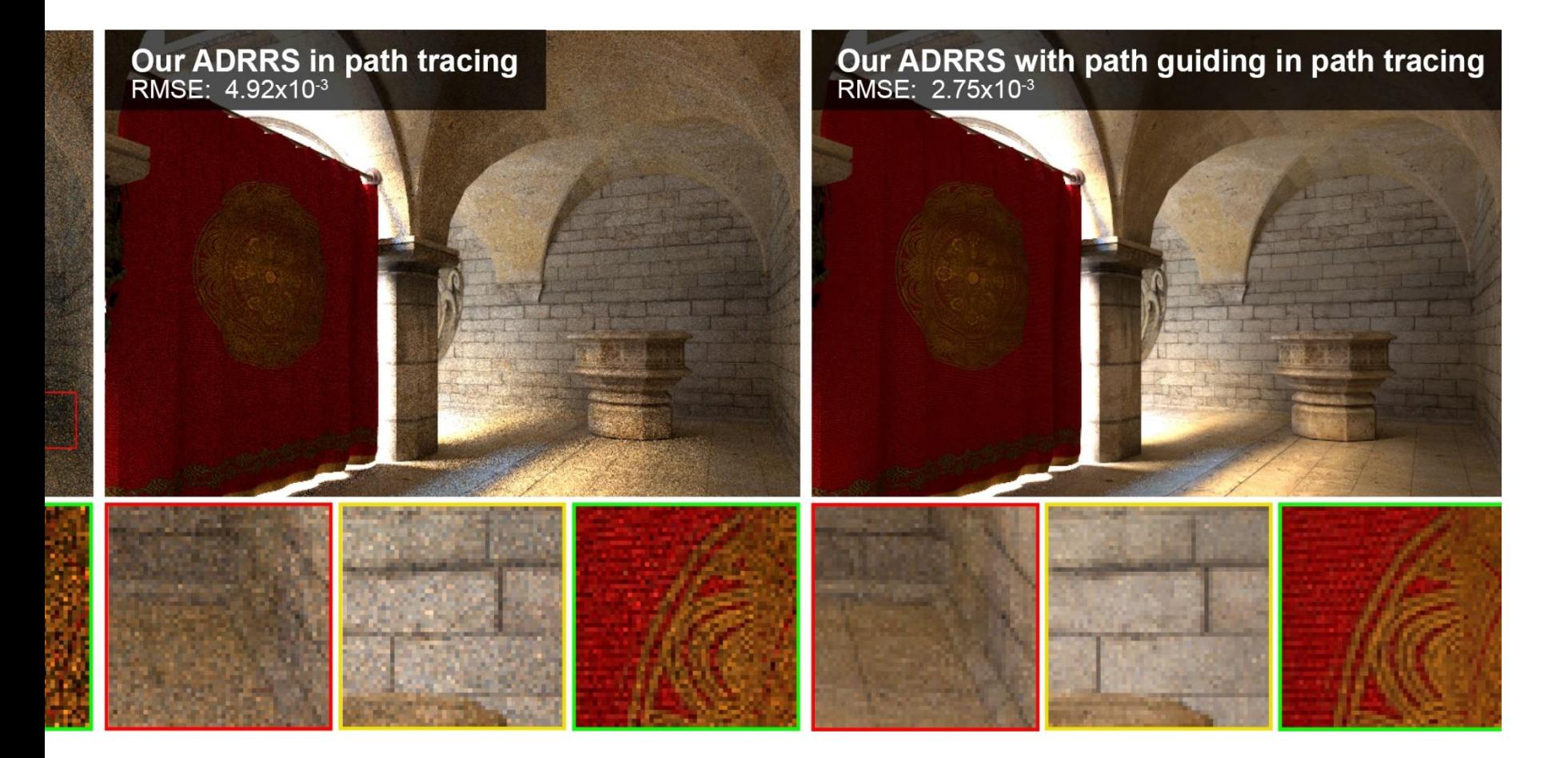

Vorba, Karlík, Šik, Ritschel, and Křivánek. **On-line Learning of Parametric Mixture Models for Light Transport Simulation**. *ACM SIGGRAPH 2014*

# **Direct illumination calculation in a path tracer**

#### **So far: accumulate** *T<sup>i</sup>L<sup>e</sup>*

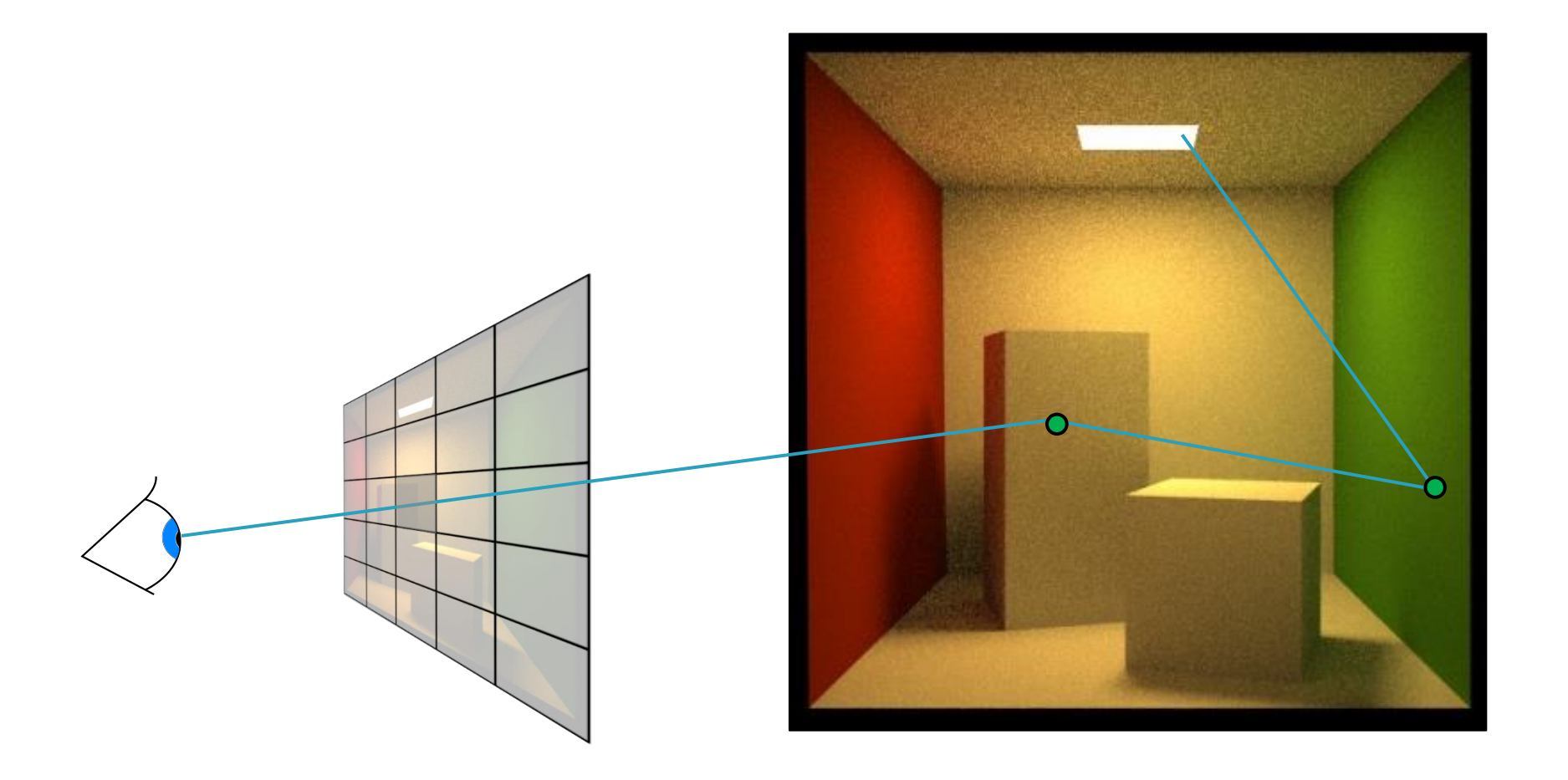

#### **Now: at every vertex**

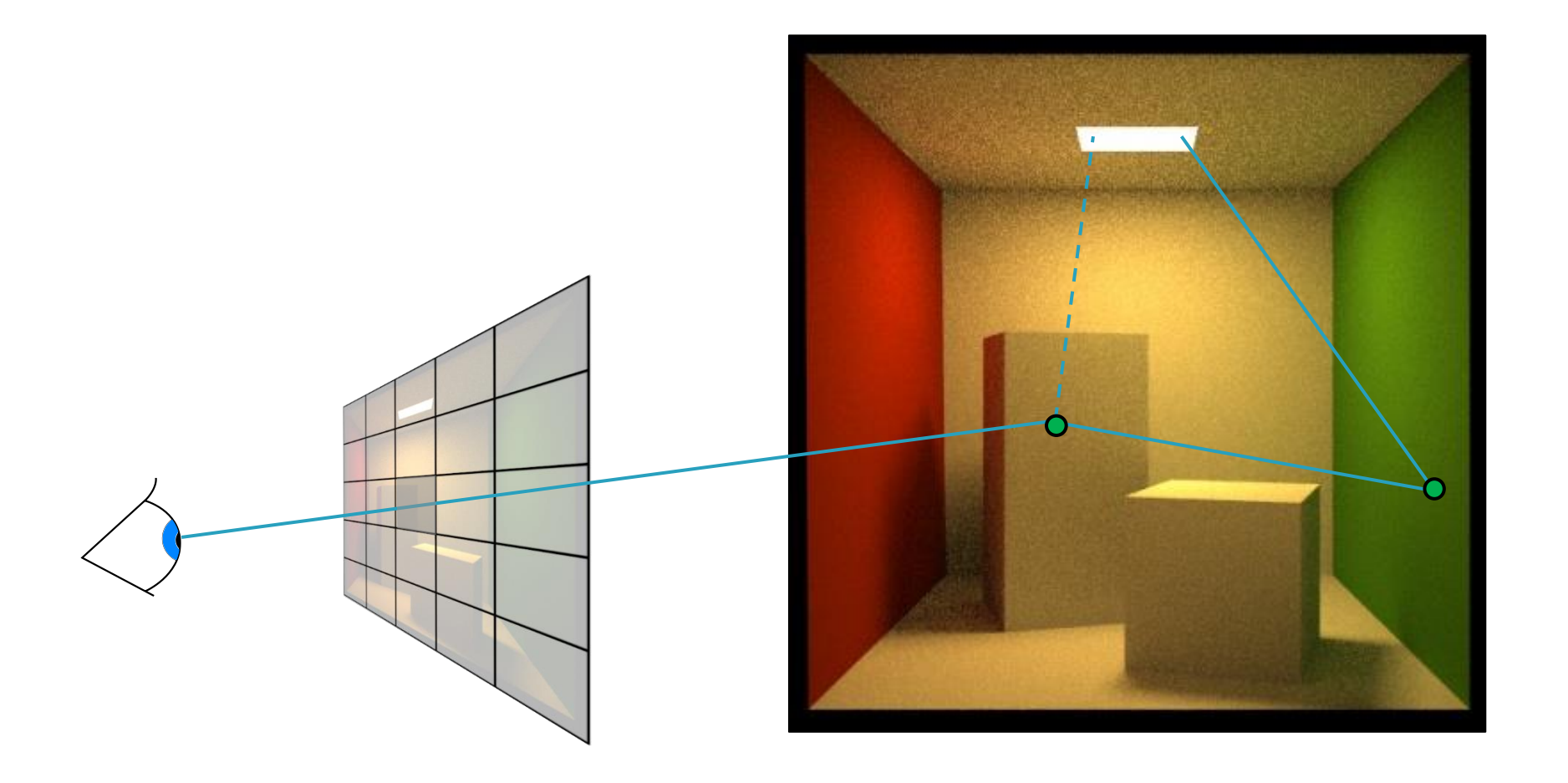

#### **Direct illumination**

- At each path vertex, we are calculating **direct illumination**
	- ❑ i.e. radiance reflected from the surface point exclusively due to the light coming *directly* from the light sources

### **Direct illumination: Two strategies**

- <sup>◼</sup> At each path vertex, we are calculating **direct illumination**
	- ❑ i.e. radiance reflected from the surface point exclusively due to the light coming *directly* from the light sources
- Two sampling strategies
	- **1. Explicit light source sampling (NEE)** ("next event estimation")
	- **2. BRDF-proportional sampling** (already in the above code)

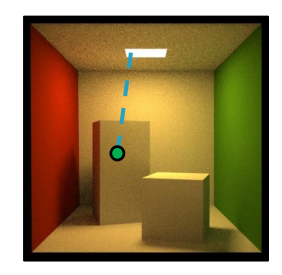

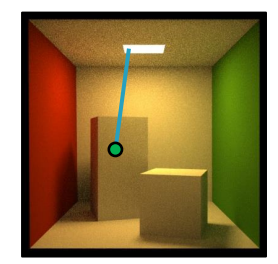

#### **Two strategies at every vertex**

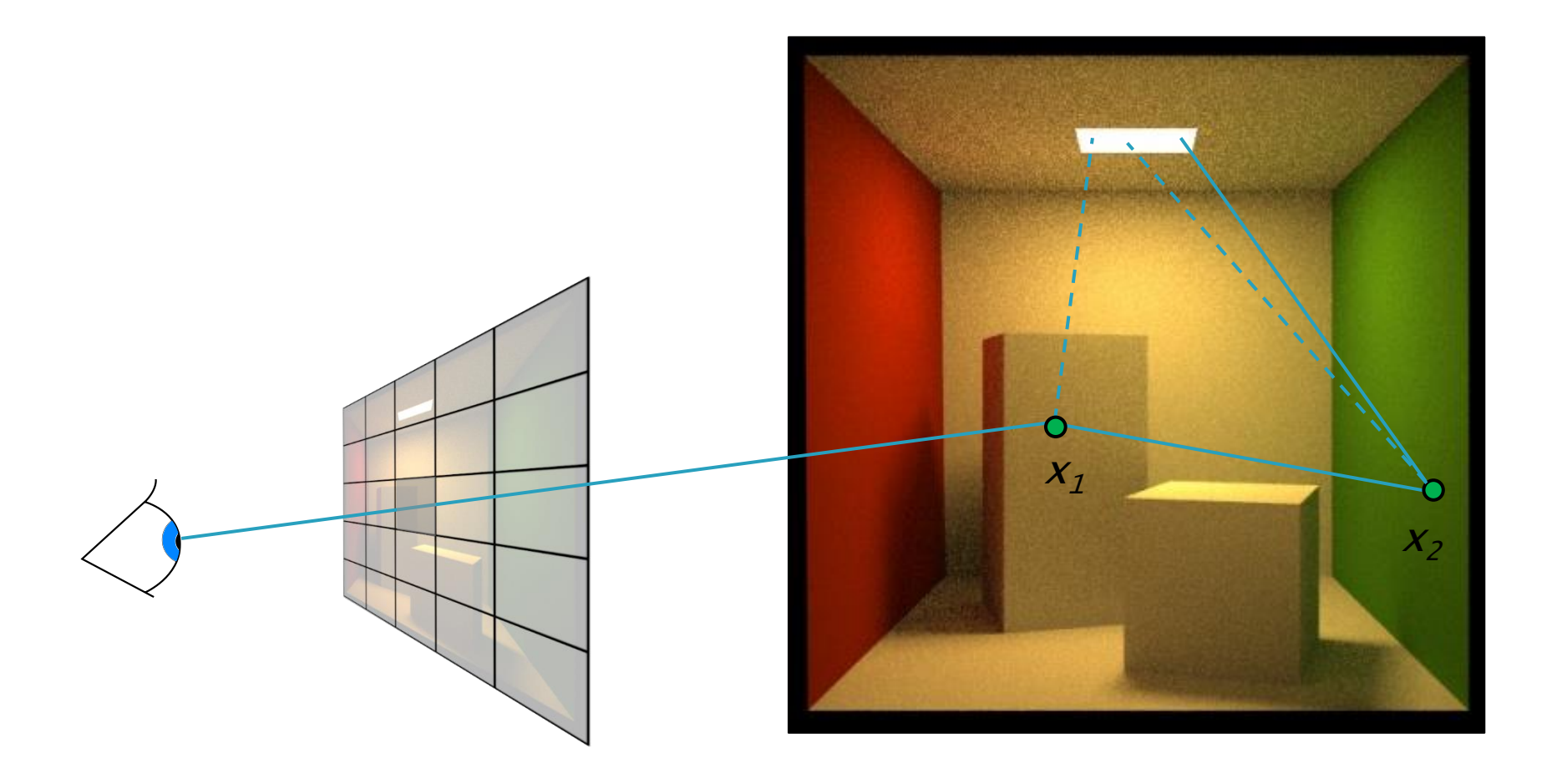

#### **The use of MIS in a path tracer**

#### At each path vertex do both:

#### ❑ **Explicit light source sampling**

Generate point on light source & cast shadow ray

#### ❑ **BRDF-proportional sampling**

- <sup>◼</sup> One ray can be shared for the calculation of both **direct** and **indirect** illumination
- But the MIS weight is applied only on the direct term (indirect illumination is added unweighted because there is no alternative technique to calculate it)

#### **Direct illumination: formulas**

- Look into the previous lecture on MIS.
	- ❑ MIS, two forms of reflection equation and its estimators

# **NEE - multiple light sources**

- Option 1:
	- 1. Loop over all sources and send a shadow ray to each one
- Option 2:
	- 1. Choose one source at random
	- 2. Sample illumination only on the chosen light, divide the result by the prob of picking that light
	- ❑ (Scales better with many sources but has higher variance per path)
- Beware: The probability of choosing a light influences the sampling pds and therefore also the MIS weights.

# **Option 1 – Sum all contributions**

```
Spectrum accum(0);
```

```
// Loop over all "N_1" lights
for i := 1 to N_1{
    // Estimate reflected radiance at "x" into "omegaOut" 
    // due to light i
    accum += estimateReflLoDirect(x, omegaOut, lights[i]);
}
```
# **Option 2 – Stochastic sampling**

// Construct probability mass function (aka discrete pdf) // over all lights with respect to shading position "x" // and outgoing direction "omegaOut"

pmf := constructPmf(x,omegaOut,lights);

```
// Select light "i" with probability "pmf[i]"
i := pmf.sampleIndex();
```
// Estimate reflected radiance at "x" into "omegaOut" // due to light i

Spectrum accum =

```
estimateReflLoDirect(x, omegaOut, lights[i]) / pmf[i];
```
#### **Option 2 – Choice of PMF**

#### ■ Naive

- ❑ Uniform
- ❑ Proportional to power
- Example: Equal area, same orientation, same power

❑ Q: *Why are the above not optimal?*

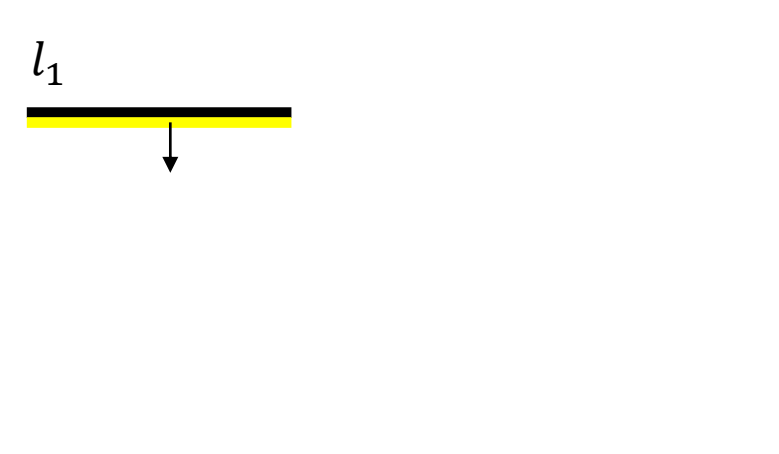

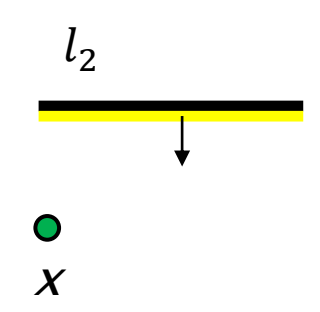

#### **Option 2 – Choice of PMF**

#### ■ Naive

- ❑ Uniform
- ❑ Proportional to power
- Ideal

#### $\Box$  Proportional to light contribution with respect to *x* (and  $\omega_0$ )

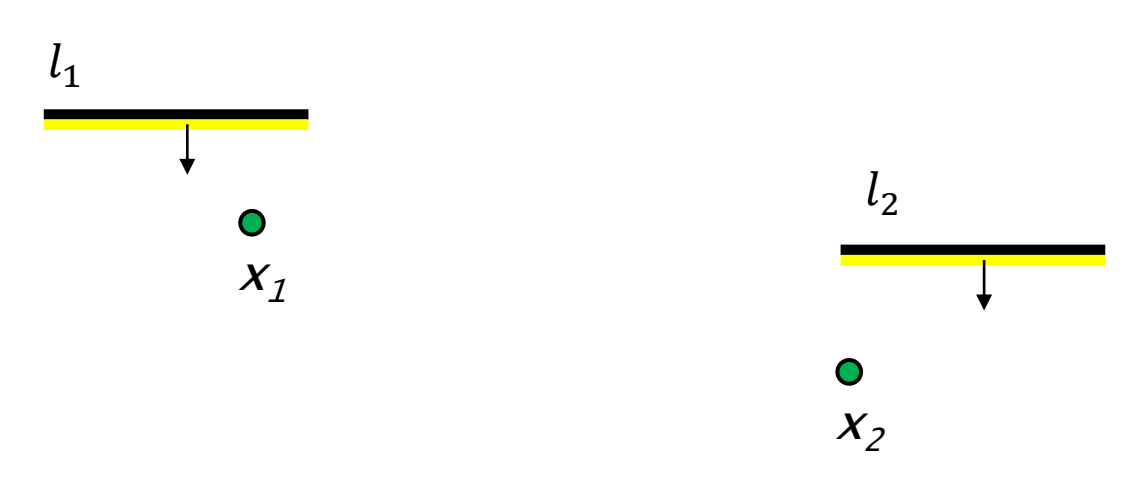

# **Efficient many-light methods**

#### ■ Problem: thousands of lights

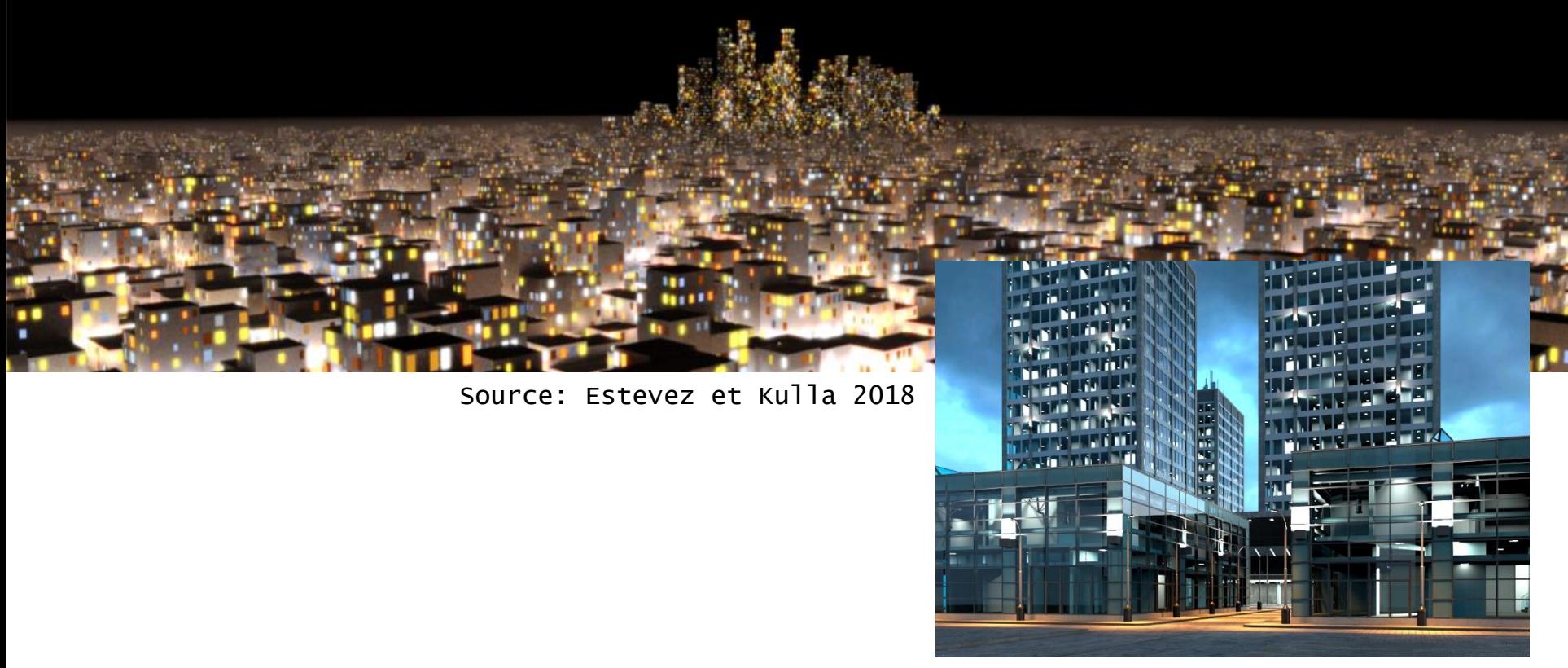

Source: Vevoda et al. 2018

Advanced 3D Graphics (NPGR010) - J. Vorba 2020

# **Efficient many-light methods**

- Problem: thousands of lights
- Ideal pmf depends on
	- ❑ Position
	- ❑ Orientation
	- ❑ Distance
	- ❑ Power
	- ❑ Visibility

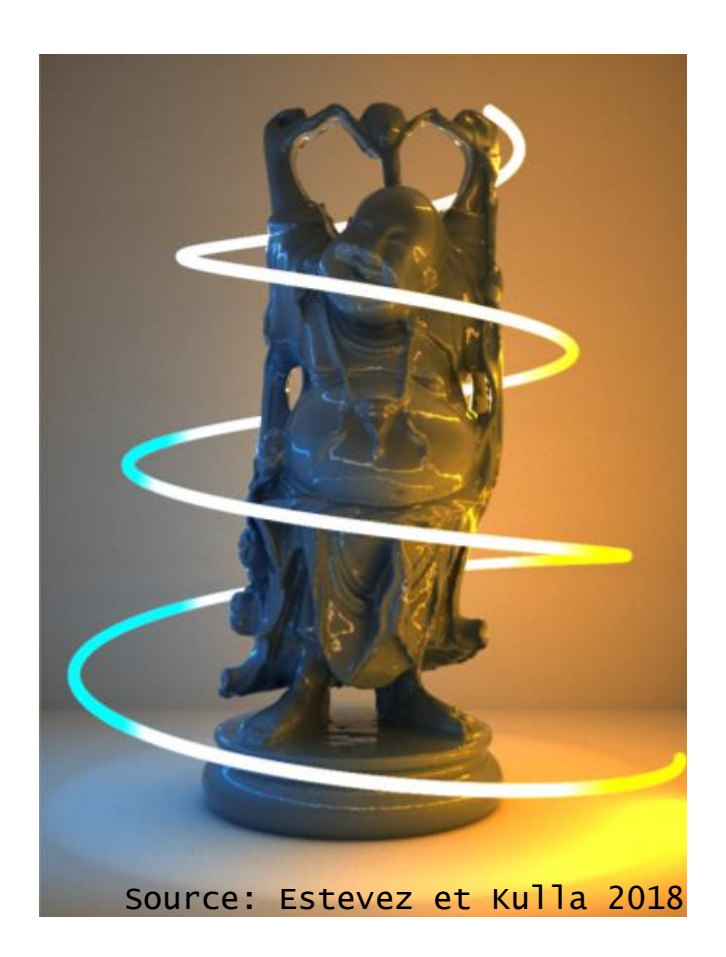

# **Efficient many-light methods**

#### ■ Typical approach

- 1. Build a light hierarchy (preprocess)
- 2. Construct a tree cut given position *x* (rendering)

# **Build a light hierarchy**

<sup>◼</sup> Cluster based on position, orientation

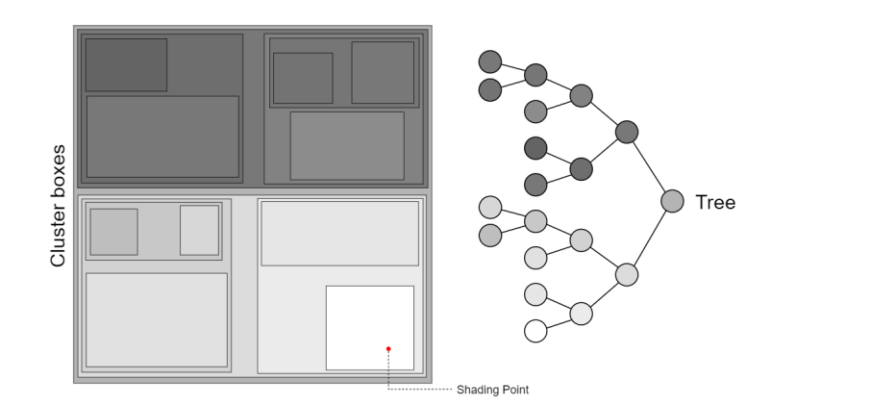

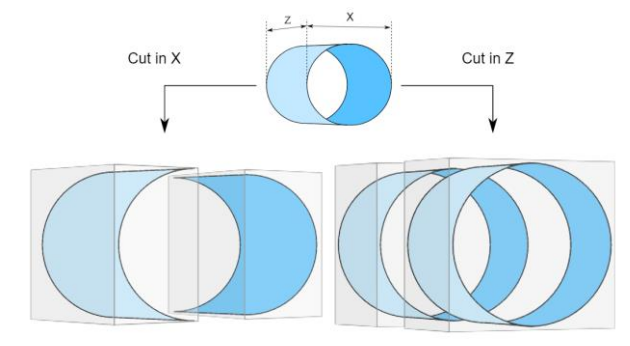

Left split reduces the orientation bounds

Compute bounds for each node (spatial, directional)

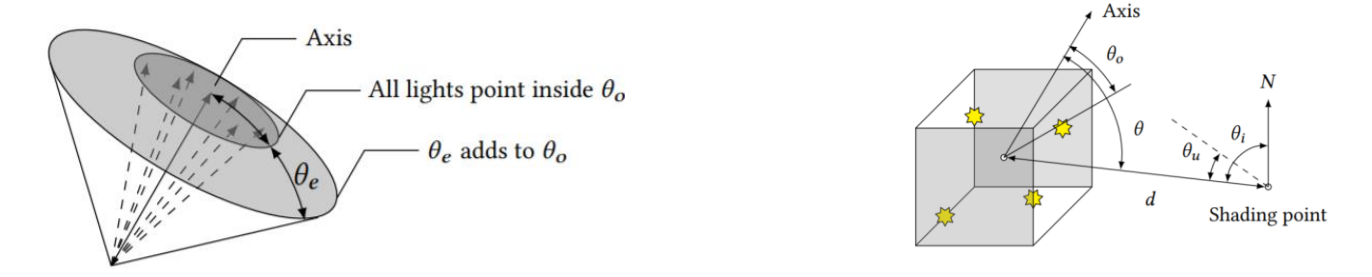

Advanced 3D Graphics (NPGR010) - J. Vorba 2020

#### **Construct a tree cut given position** *x*

- Usually based on un-occluded contributions
- Gives us our pmf

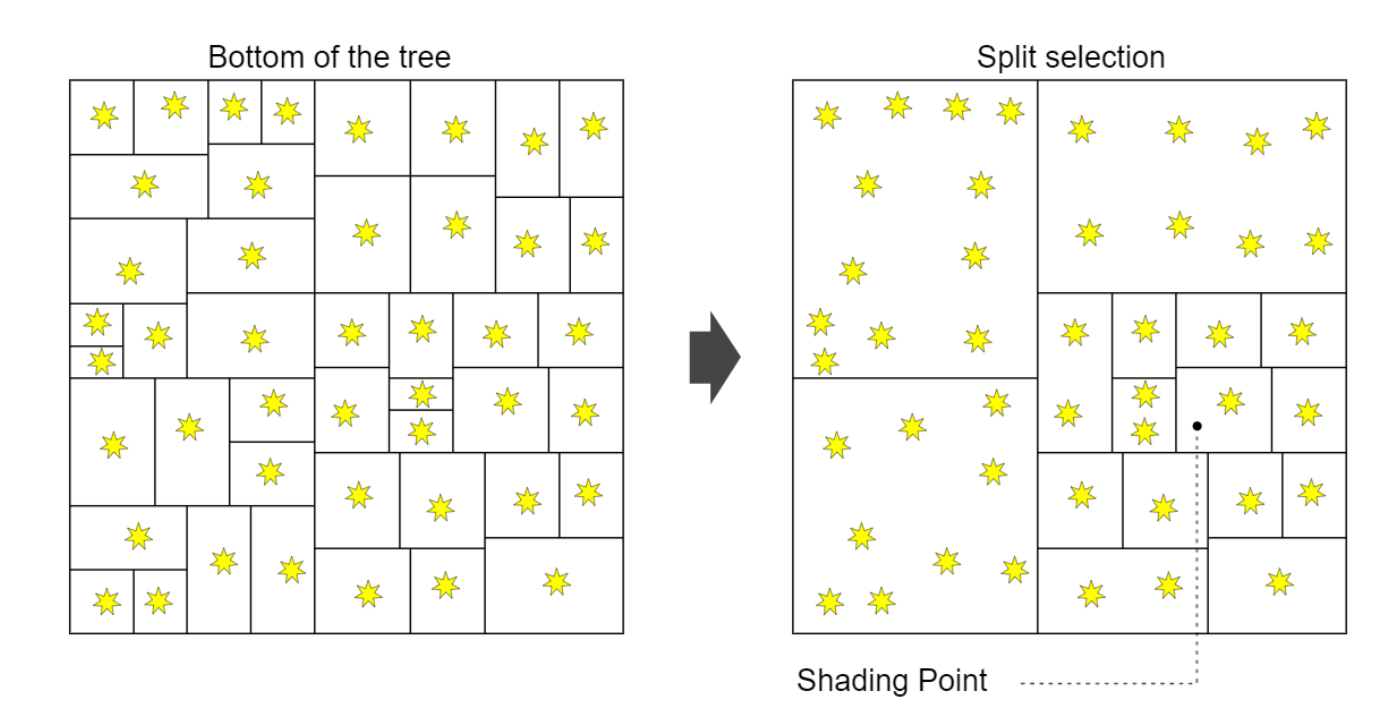

#### **Learning the lights' contributions**

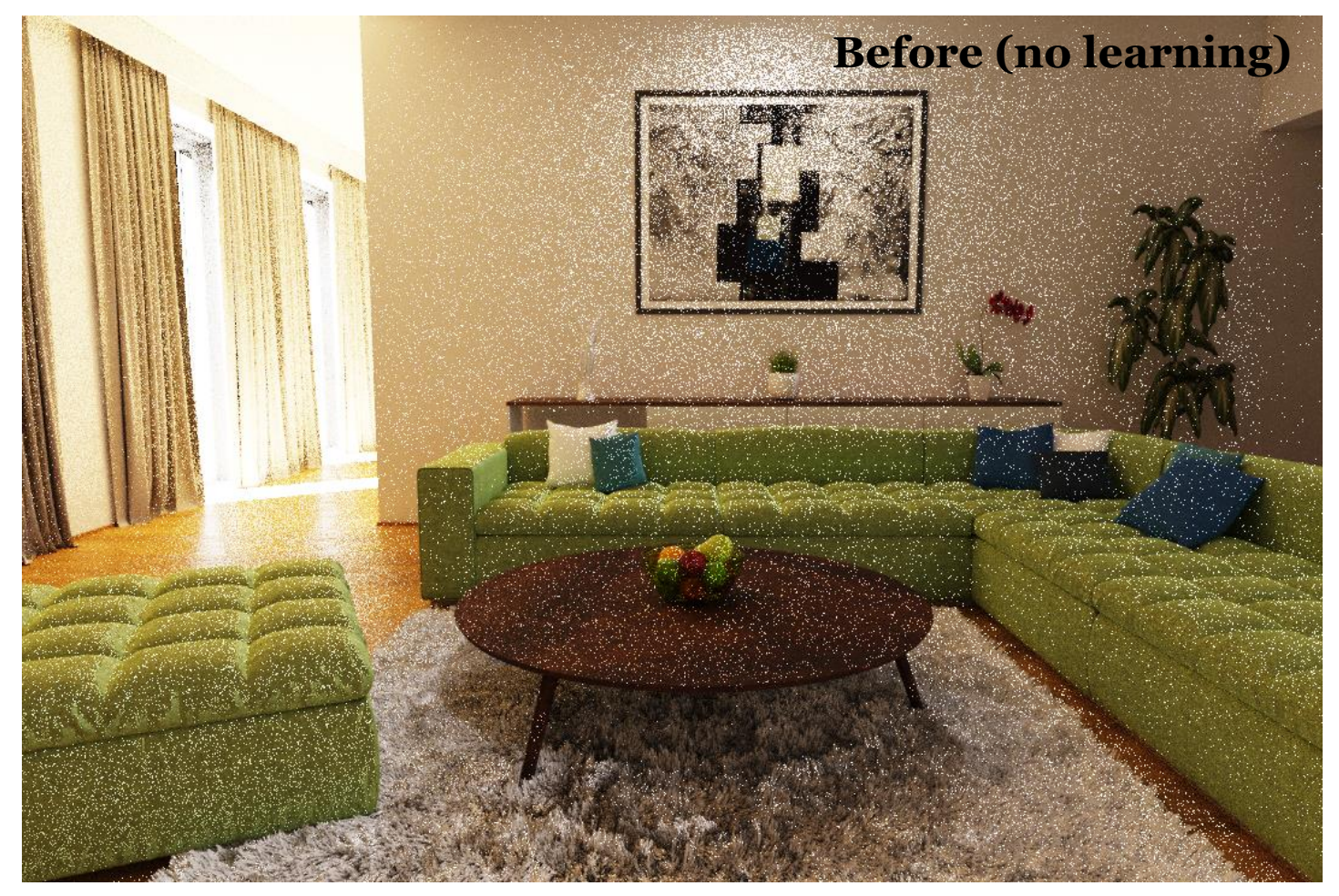

Vévoda, Kondapaneni, Křivánek. **Bayesian online regression for adaptive direct illumination sampling**. *ACM SIGGRAPH 2018*

#### **Learning the lights' contributions**

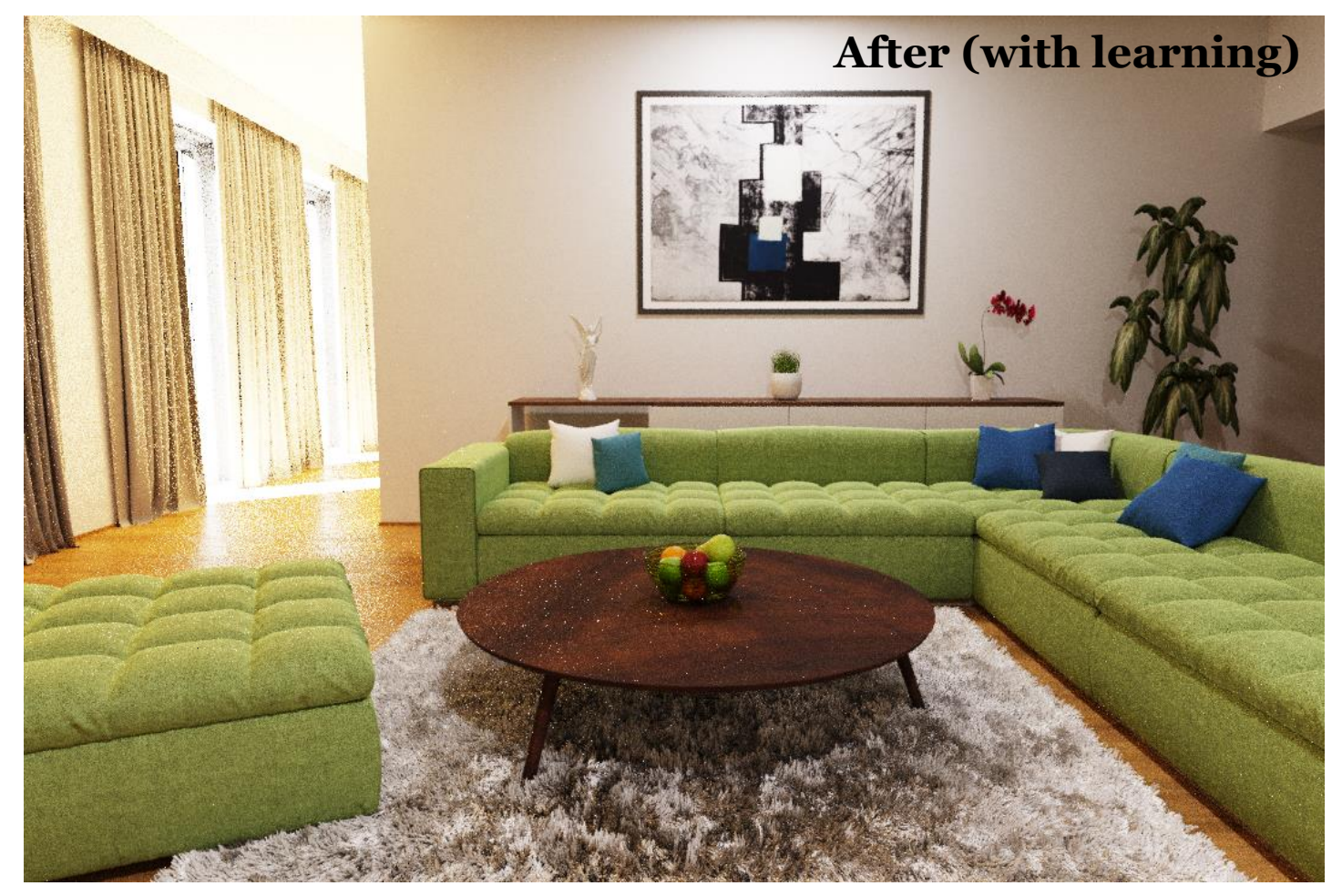

Vévoda, Kondapaneni, Křivánek. **Bayesian online regression for adaptive direct illumination sampling**. *ACM SIGGRAPH 2018*

#### **Misc**

Advanced 3D Graphics (NPGR010) - J. Vorba 2020

#### **Typical numbers of rays cast in the scene**

- Consider 2K image (2M pixels)
- Per progression
	- ❑ 2M primary rays
	- $\Box$  (2M shadow rays + 2M) \* "average path length"
	- ❑ NEE shadow rays (cheaper early exit, unless we consider transparent surfaces)
- Progressions (aka samples or paths per pixel)
	- ❑ Typically a few hundreds (with good importance sampling)
- Highly scene dependent!!
- Depends also on the algorithm (Russian roulette, splitting…)

#### **Summary**

#### <sup>◼</sup> **Pathtracer with next-event estimation**

#### ■ Core of the most production renderers

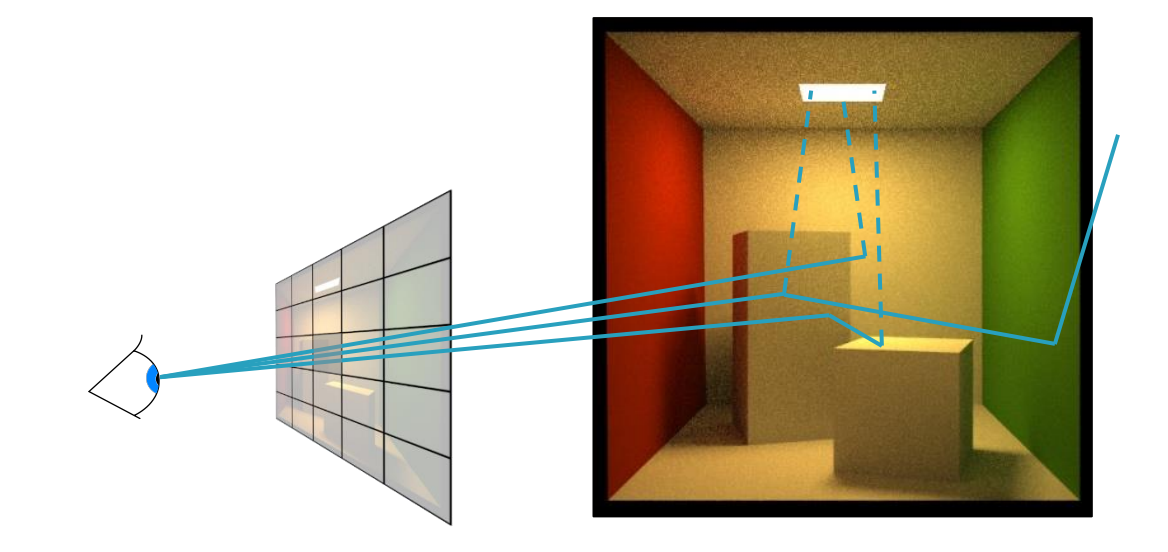

#### **What we have not covered**

- Adaptive image plane sampling
	- ❑ Equalizes error over pixels
	- ❑ Essential for movie production (and offline rendering)
- Denoising
	- ❑ Essential for both movies and ray-traced games

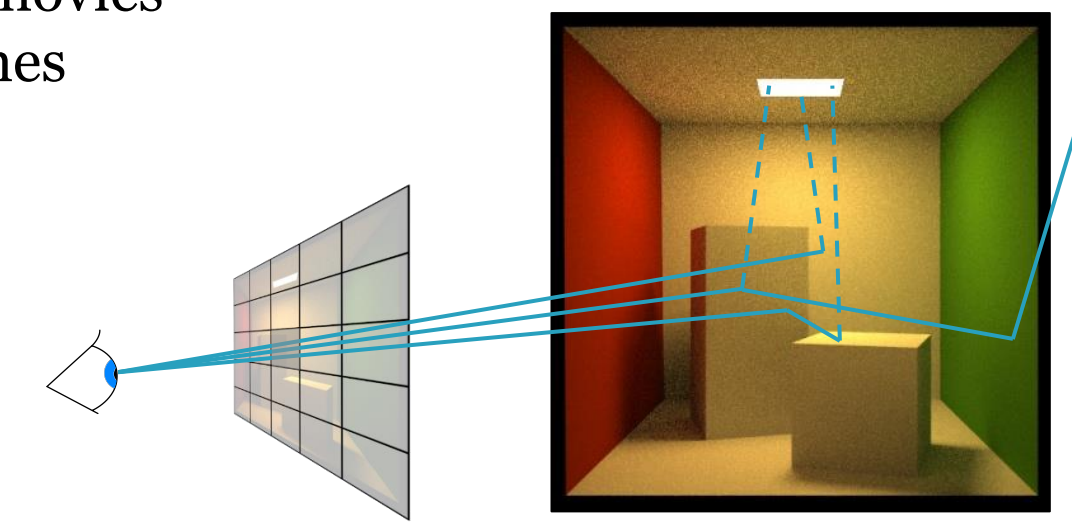